# **JENETICS**

# LIBRARY USER'S MANUAL

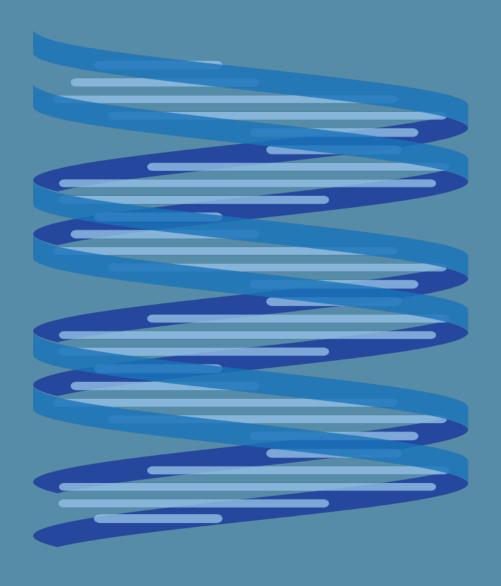

Franz Wilhelmstötter franz.wilhelmstoetter@gmx.at

https://github.com/jenetics/jenetics https://sourceforge.net/projects/jenetics https://bitbucket.org/fwilhelm/jenetics

3.0.1 - 2015/03/08

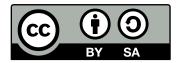

This work is licensed under a Creative Commons Attribution-Share Alike 3.0 Austria License. To view a copy of this license, visit

http://creativecommons.org/licenses/by-sa/3.0/at/ or send a letter to Creative Commons, 444 Castro Street, Suite 900, Mountain View, California, 94041, USA.

#### Abstract

Jenetics is an Genetic Algorithm and/or Evolutionary Algorithm library respectively written in Java. It is designed with a clear separation of the several algorithm concepts, e. g. Gene, Chromosome, Genotype, Phenotype, Population and fitness Function. Jenetics allows you to minimize or maximize the given fitness function without tweaking it. In contrast to other GA implementations, the library uses the concept of an evolution <code>stream</code> (EvolutionStream) for executing the evolution steps. Since the EvolutionStream implements the Java Stream interface, it works smoothly with the rest of the Java Stream API. This manual describes the concepts implemented in the <code>Jenetics</code> project and gives examples and best practice tips.

CONTENTS CONTENTS

# Contents

| 1 | Intr | oducti  | ion                   | 1               |
|---|------|---------|-----------------------|-----------------|
| 2 | Arc  | hitectı | ure                   | 3               |
| 3 | Bas  | e class | ses                   | 4               |
|   | 3.1  | Domai   | in classes            | 5               |
|   |      | 3.1.1   | Gene                  | 5               |
|   |      | 3.1.2   | Chromosome            | 6               |
|   |      | 3.1.3   | Genotype              | 6               |
|   |      | 3.1.4   | Phenotype             | 7               |
|   |      | 3.1.5   | Population            | 8               |
|   | 3.2  | Opera   | tion classes          | 8               |
|   |      | 3.2.1   | Selector              | 8               |
|   |      | 3.2.2   | Alterer               | 12              |
|   | 3.3  | Engine  | e classes             | 15              |
|   |      | 3.3.1   | Fitness function      | 16              |
|   |      | 3.3.2   | Fitness scaler        | 16              |
|   |      | 3.3.3   | Engine                | 17              |
|   |      | 3.3.4   | EvolutionStream       | 19              |
|   |      | 3.3.5   | EvolutionResult       | 19              |
|   |      | 3.3.6   | EvolutionStatistics   | 20              |
| 4 | NI   | s and   | holta                 | 21              |
| 4 | 4.1  |         | nrency                | 21              |
|   | 4.1  |         | omness                | $\frac{21}{22}$ |
|   | 4.3  |         | ization               | $\frac{22}{25}$ |
|   | 4.3  |         | y classes             | $\frac{25}{26}$ |
|   | 4.4  | Othrty  | / Classes             | 20              |
| 5 | Ext  | ending  | g Jenetics            | <b>28</b>       |
|   | 5.1  | Genes   |                       | 28              |
|   | 5.2  | Chron   | nosomes               | 29              |
|   | 5.3  | Selecte | ors                   | 29              |
|   | 5.4  | Altere  | ers                   | 29              |
|   | 5.5  | Statist | tics                  | 30              |
| 6 | Δds  | anced   | topics                | 30              |
| Ū | 6.1  | Encod   | <del>-</del>          | 30              |
|   | 0.1  |         | Real function         | 31              |
|   |      |         | Scalar function       | 31              |
|   |      | 6.1.2   | Vector function       | 32              |
|   |      | 6.1.4   | Affine transformation | 33              |
|   |      | 6.1.4   | Graph                 | 34              |
|   | 6.2  |         | nation                | 36              |
|   | 0.2  | 6.2.1   | Fixed generation      | 36              |
|   |      | 6.2.1   | Steady fitness        | 37              |
|   |      | 6.2.2   | Steady fitness        | 37              |

| CONTENTS | CONTENTS |
|----------|----------|
|          |          |

| 7  | Exan   | ıples              |  |      |  |  |  |  |  |   |  |  |  |   | 38        |
|----|--------|--------------------|--|------|--|--|--|--|--|---|--|--|--|---|-----------|
|    | 7.1    | Ones counting      |  | <br> |  |  |  |  |  |   |  |  |  |   | 38        |
|    | 7.2 I  | Real function      |  | <br> |  |  |  |  |  |   |  |  |  |   | 40        |
|    | 7.3    | 0/1 Knapsack       |  | <br> |  |  |  |  |  |   |  |  |  |   | 42        |
|    | 7.4    | Traveling salesman |  | <br> |  |  |  |  |  | • |  |  |  | • | 44        |
| 8  | Build  | l                  |  |      |  |  |  |  |  |   |  |  |  |   | 46        |
| 9  | Licen  | ıse                |  |      |  |  |  |  |  |   |  |  |  |   | 49        |
| Re | eferen | ces                |  |      |  |  |  |  |  |   |  |  |  |   | <b>50</b> |

# List of Figures

| 2.1 | Evolution engine model                |
|-----|---------------------------------------|
| 2.2 | Package structure                     |
| 3.1 | Domain model                          |
| 3.2 | Genotype structure                    |
| 3.3 | Fitness proportional selection        |
| 3.4 | Stochastic-universal selection        |
| 3.5 | Single-point crossover                |
| 3.6 | 2-point crossover                     |
| 3.7 | 3-point crossover                     |
| 3.8 | Partially-matched crossover           |
| 4.1 | Block splitting                       |
| 4.2 | Leapfrogging                          |
| 4.3 | Seq class diagram                     |
| 6.1 | Undirected graph and adjacency matrix |
| 6.2 | Directed graph and adjacency matrix   |
| 6.3 | Weighted graph and adjacency matrix   |
| 7 1 | Real function 2D 40                   |

# 1 Introduction

**Jenetics** is a library, written in Java<sup>1</sup>, which provides an genetic algorithm (GA) implementation. It has no runtime dependencies to other libraries, except the Java 8 runtime. Since the library is available on maven central repository<sup>2</sup>, it can be easily integrated into existing projects. The very clear structuring of the different parts of the GA allows an easy adaption for different problem domains.

This manual is not an introduction or a tutorial for genetic and/or evolutionary algorithms in general. It is assumed that the reader has a knowledge about the structure and the functionality of genetic algorithms. Good introductions to GAs can be found in[8],[5],[7] or[11].

To give a first impression of the library usage, lets start with a simple  $\operatorname{``Hello}$  World  $\operatorname{``program}$ . This first example implements the well known bit-counting problem.

```
import org.jenetics.BitChromosome;
  import org.jenetics.BitGene;
  import org.jenetics.Genotype;
  import org.jenetics.engine.Engine;
  import org.jenetics.engine.EvolutionResult;
   public class HelloWorld {
       // 2.) Definition of the fitness function.
       private static Integer eval(Genotype<BitGene> gt) {
9
10
           return ((BitChromosome) gt.getChromosome()).bitCount();
11
12
       public static void main(String[] args) {
           // 1.) Define the genotype (factory) suitable
13
14
                  for the problem.
15
           Factory < Genotype < Bit Gene >> gtf =
16
               Genotype. of (BitChromosome. of (10, 0.5));
17
18
           // 3.) Create the execution environment.
19
           Engine < BitGene, Integer > engine = Engine
20
                . builder (HelloWorld::eval, gtf)
21
                . build();
22
           // 4.) Start the execution (evolution) and
23
25
26
           Genotype < BitGene > result = engine.stream()
                .limit(100)
27
                . collect (EvolutionResult . toBestGenotype());
28
29
           System.out.println("Hello World:\n" + result);
30
       }
31
32 }
```

Listing 1: »Hello World« GA

 $<sup>^1{\</sup>rm The~library}$  is build with and depends on Java SE 8:http://www.oracle.com/technetwork/java/javase/downloads/index.html

<sup>&</sup>lt;sup>2</sup>If you are using Gradle, you can use the following dependency string: 'org.bitbucket.fwilhelm:org.jenetics:3.0.1'.

In contrast to other GA implementations, the library uses the concept of an evolution *stream* (EvolutionStream) for executing the evolution steps. Since the EvolutionStream implements the Java Stream interface, it works smoothly with the rest of the Java Stream API. Now let's have a closer look at listing 1 on the preceding page and discuss this simple program step by step:

- 1. The probably most challenging part, when setting up a new evolution Engine, is to transform the problem domain into a appropriate Genotype (factory) representation.<sup>3</sup> In our example we want to count the number of *ones* of a BitChromosome. Since we are counting only the ones of one chromosome, we are adding only one BitChromosome to our Genotype. In general, the Genotype can be created with 1 to n chromosomes. For detailed description of the genotype's structure have a look at section 3.1.3 on page 6.
- 2. Once this is done, the fitness function which should be maximized, can be defined. Utilizing the new language features introduced in Java 8, we simply write a private static method, which takes the genotype we defined and calculate it's fitness value. If we want to use the optimized bit-counting method, bitCount(), we have to cast the Chromosome<br/>
  class to the actual used BitChromosome class. Since we know for sure that we created the Genotype with a BitChromosome, this can be done safely. A reference to the eval method is then used as fitness function and passed to the Engine.build method.
- 3. In the third step we are creating the *evolution* Engine, which is responsible for changing, respectively evolving, a given population. The Engine is highly configurable and takes parameters for controlling the evolutionary and the computational environment. For changing the evolutionary behavior, you can set different alterers and selectors (see section 3.2 on page 8). By changing the used Executor service, you control the number of threads, the Engine is allowed to use. An new Engine instance can only be created via its builder, which is created by calling the Engine.builder method.
- 4. In the last step, we can create a new EvolutionStream from our Engine. The EvolutionStream is the model (or view) of the evolutionary process. It serves as a »process handle« and also allows you, among other things, to control the termination of the evolution. In our example, we simply truncate the stream after 100 generations. If you don't limit the stream, the EvolutionStream will not terminate and run forever. The final result, the best Genotype in our example, is then collected with one of the predefined collectors of the EvolutionResult class.

As the example shows, **Jenetics** makes heavy use of the Stream and Collector classes in Java 8. Also the newly introduced lambda expressions and the functional interfaces (SAM types) play an important roll in the library design.

There are many other GA implementations out there and they may slightly differ in the order of the single execution steps. **Jenetics** uses an classical approach. Listing 2 on the following page shows the (imperative) pseudo-code of the **Jenetics** genetic algorithm steps.

 $<sup>^3{\</sup>rm Section}$  6.1 on page 30 describes some common problem encodings.

```
 \begin{array}{c|c} P_0 \leftarrow P_{initial} \\ F(P_0) \\ \hline \\ \text{while } ! finished \ \text{do} \\ \hline \\ 4 & g \leftarrow g+1 \\ \hline \\ 5 & S_g \leftarrow select_S(P_{g-1}) \\ \hline \\ 6 & O_g \leftarrow select_O(P_{g-1}) \\ \hline \\ 7 & O_g \leftarrow alter(O_g) \\ \hline \\ 8 & P_g \leftarrow filter[g_i \geq g_{max}](S_g) + filter[g_i \geq g_{max}](O_g) \\ \hline \\ 9 & F(P_g) \\ \hline \end{array}
```

Listing 2: Genetic algorithm

Line (1) creates the initial population and line (2) calculates the fitness value of the individuals. The initial population is created implicitly before the first evolution step is performed. Line (4) increases the generation number and line (5) and (6) selects the survivor and the offspring population. The offspring/survivor fraction is determined by the offspringFraction property of the Engine.Builder. The selected offspring are altered in line (7). The next line combines the survivor population and the altered offspring population—after removing the *died* individuals—to the new population. The steps from line (4) to (9) are repeated until a given termination criterion is fulfilled.

# 2 Architecture

The basic metaphor of the **Jenetics** library is the *Evolution Stream*, implemented via the Java 8 Stream API. Therefore it is no longer necessary (and advised) to perform the evolution steps in an *imperative* way. An evolution stream is powered by—and bound to—an *Evolution Engine*, which performs the needed *evolution* steps for one generation; the steps are described in the body of the while-loop in listing 2. Once the evolution engine is created, it can be used by multiple evolution streams, which can be safely used in different execution threads. This is possible, because the evolution **Engine** doesn't have any mutable global state. It is practically a stateless function,  $f_E$ :  $P \rightarrow P$ , which maps a start population, P, to an evolved result population. The **Engine** function,  $f_E$ , is, of course, *non*-deterministic. Calling it twice with the same start population will lead to different result populations.

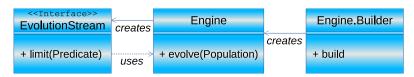

Figure 2.1: Evolution engine model

Figure 2.1 illustrates the main *evolution* engine classes, together with its dependencies. Since the Engine class itself is immutable, and can't be changed after creation, it is build/configured via a builder. After the Engine has been created, it can be used to create an arbitrary number of EvolutionStreams. The EvolutionStream is used to control the evolutionary process and collect the final result. This is done in the same way as for the normal java.util.-stream.Stream classes. With the additional limit(Predicate) method, it

is possible to truncate the EvolutionStream if some termination criteria is fulfilled.

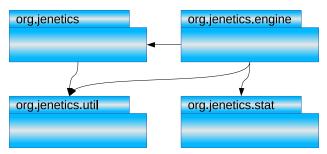

Figure 2.2: Package structure

Diagram 2.2 shows the package structure of the library which consists of the following packages:

- org.jenetics This is the base package of the Jenetics library and contains all domain classes, like Gene, Chromosome or Genotype. Most of this types are immutable data classes and doesn't implement any behavior. It also contains the Selector and Alterer interfaces and its implementations. The classes in this package are (almost) sufficient to implement an own GA.
- org.jenetics.engine This package contains the actual GA implementation classes, e. g. Engine, EvolutionStream or EvolutionResult. They mainly operate on the domain classes of the org.jenetics package.
- org.jenetics.stat This package contains additional statistics classes which are not available in the Java core library. Java only includes classes for calculating the sum and the average of a given numeric stream (e. g. Double-SummaryStatistics). With the additions in this package it is also possible to calculate the variance, skewness and kurtosis—using the Double-MomentStatistics class. The EvolutionStatistics object, which can be calculated for every generation, relies on the classes of this package.
- org.jenetics.util This package contains the collection classes (Seq, ISeq and MSeq) which are used in the public interfaces of the Chromosome and Genotype. It also contains the RandomRegistry class, which implements the global PRNG lookup, as well as helper IO classes for serializing Genotypes and whole Populations.

# 3 Base classes

This chapter describes the main classes which are needed to setup and run an genetic algorithm with the **Jenetics**<sup>4</sup> library. They can roughly divided into three types:

<sup>&</sup>lt;sup>4</sup>The documentation of the whole API is part of the download package or can be viewed online: http://jenetics.sourceforge.net/javadoc/index.html.

**Domain classes** This classes form the domain model of the evolutionary algorithm and contain the structural classes like Gene and Chromosome. They are located in the org.jenetics package.

Operation classes This classes operates on the domain classes and includes the Alterer and Selector classes. They are also located in the org-.jenetics package.

**Engine classes** This classes implements the actual evolutionary algorithm and reside solely in the org.jenetics.engine package.

# 3.1 Domain classes

Most of the domain classes are pure data classes and can be treated as *value* objects<sup>5</sup>. All Gene and Chromosome implementations are immutable as well as the Genotype and Phenotype class. The only exception is the Population class, where it is possible to add and/or remove elements after it's creation.

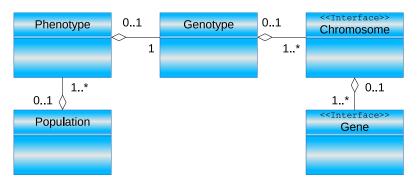

Figure 3.1: Domain model

Figure 3.1 shows the class diagram of the domain classes. All domain classes are located in the org.jenetics package. The Gene is the base of the class structure. Genes are aggregated in Chromosomes. One to n Chromosomes are aggregated in Genotypes. A Genotype and a fitness Function form the Phenotype, which are collected into a Population.

#### 3.1.1 Gene

Genes are the basic building blocks of the **Jenetics** library. They contain the actual information of the encoded solution, the allele. Some of the implementations also contains domain information of the *wrapped* allele. This is the case for all BoundedGene, which contain the allowed minimum and maximum values. All Gene implementations are final and immutable. In fact, they are all value-based classes and fulfill the properties which are described in the Java 8 API documentation[6].

Beside the container functionality for the allele, every **Gene** is its own factory and is able to create new, random instances of the same type and with the same

 $<sup>^5 {\</sup>tt https://en.wikipedia.org/wiki/Value\_object}$ 

<sup>&</sup>lt;sup>6</sup>It is also worth reading the blog entry from Stephen Colebourne: http://blog.joda.org/2014/03/valjos-value-java-objects.html

constraints. The factory methods are used by the Alterers for creating new Genes from the existing one and play a crucial role by the exploration of the problem space.

```
public interface Gene<A, G extends Gene<A, G>>
extends Factory<G>, Serializable, Verifiable

{
   public A getAllele();
   public G newInstance();
   public G newInstance(A allele);
   public boolean isValid();
}
```

Listing 3: Gene interface

Listing 3 shows the most important methods of the Gene interface. The isValid method, introduced by the Verifiable interface, allows the gene to mark itself as invalid. All invalid genes are replaced with new ones during the evolution phase.

The available Gene implementations in the **Jenetics** library should cover a wide range of problem encodings. Refer to chapter 5.1 on page 28 for how to implement your own Gene types.

#### 3.1.2 Chromosome

A Chromosome is a collection of Genes which contains at least one Gene. This allows to encode problems which requires more than one Gene. Like the Gene interface, the Chromosome is also it's own factory and allows to create a new Chromosome from a given Gene sequence.

Listing 4: Chromosome interface

Listing 4 shows the main methods of the Chromosome interface. This are the methods for accessing single Genes by index and as an ISeq respectively, and the factory method for creating a new Chromosome from a given sequence of Genes. The factory method is used by the Alterer classes which were able to create altered Chromosome from a (changed) Gene sequence.

# 3.1.3 Genotype

The central class, the evolution Engine is working with, is the Genotype. It is the structural and immutable representative of an individual and consists of one to n Chromosomes. All Chromosomes must be parameterized with the same Gene type, but it is allowed to have different lengths and constraints.

Figure 3.2 on the following page shows the Genotype structure. A Genotype consists of  $N_G$  Chromosomes and a Chromosome consists of  $N_{C[i]}$  Genes (depending on the Chromosome). The overall number of Genes of a Genotype is

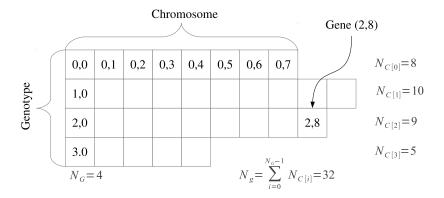

Figure 3.2: Genotype structure

given by the sum of the Chromosome's Genes, which can be accessed via the Genotype.getNumberOfGenes() method:

$$N_g = \sum_{i=0}^{N_G - 1} N_{C[i]} \tag{3.1}$$

As already mentioned, the Chromosomes of a Genotype doesn't have to have necessarily the same size. It is only required that all genes are from the same type and the Genes within a Chromosome have the same constraints; e. g. the same min- and max values for numerical Genes.

```
Genotype<DoubleGene> genotype = Genotype.of(
DoubleChromosome.of(0.0, 1.0, 8),

DoubleChromosome.of(1.0, 2.0, 10),

DoubleChromosome.of(0.0, 10.0, 9),

DoubleChromosome.of(0.1, 0.9, 5)

Outlief

DoubleChromosome.of(0.1, 0.9, 5)
```

The code snippet in the listing above creates a **Genotype** with the same structure as shown in figure 3.2. In this example the **DoubleGene** has been chosen for **Gene** type.

# 3.1.4 Phenotype

The Phenotype is the *actual* representative of an individual and consists of the Genotype and the fitness Function. It is *only* a container which forms the *environment* of the Genotype and doesn't change the structure. Like the Genotype, the Phenotype is immutable and can't be changed after creation.

```
public final class Phenotype<
G extends Gene<?, G>,
C extends Comparable<? super C>

implements Comparable<Phenotype<G, C>>

public C getFitness();
public Genotype<G> getGenotype();
public long getAge(long currentGeneration);
public void evaluate();
```

11 | }

Listing 5: Phenotype class

Listing 5 on the preceding page shows the main methods of the Phenotype. The fitness property will return the actual fitness value of the Genotype, which can be fetched with the getGenotype method. To make the runtime behavior predictable, the fitness value is evaluated lazily. Either by querying the fitness property or through the call of the evaluate method. The evolution Engine is calling the evaluate method in a separate step and makes the fitness evaluation time available through the EvolutionDurations class. Additionally to the fitness value, the Phenotype contains the generation when it was created. This allows to calculate the current age and the removal of overaged individuals from the Population.

#### 3.1.5 Population

The end of the class hierarchy of the domain model is the Population. It is a collection of individuals and forms the start and the end of an evolution step.

```
public final class Population <
    G extends Gene < ?, G >,
    C extends Comparable < ? super C >

implements List < Phenotype < G, C >>

public Phenotype < G, C > get (int index);

public void add (Phenotype < G, C > phenotype);

public void sort With (Comparator < ? super C > comparator);
}
```

Listing 6: Population class

Listing 6 gives on overview of the most important methods of the Population class. In addition to the List methods, it provides a method for sorting the Phenotypes. Some Selector implementations require a sorted list of individuals according its fitness value. Calling population.sortWith(optimize.descending()) will sort the Population, so that the first element will be the individual with the best fitness.

## 3.2 Operation classes

Genetic operators are used for creating *genetic* diversity (Alterer) and selecting potentially useful solutions for recombination (Selector). This section gives an overview about the genetic operators available in the **Jenetics** library. It also contains some *theoretical* information, which should help you to choose the right combination of operators and parameters, for the problem to be solved.

#### 3.2.1 Selector

Selectors are responsible for selecting a given number of individuals from the population. The selectors are used to divide the population into *survivors* and *offspring*. The selectors for offspring and for the survivors can be chosen independently.

```
Engine < Double Gene, Double > engine = Engine.builder (...)

offspring Fraction (0.7)

survivors Selector (new Roulette Wheel Selector <>())

offspring Selector (new Tournament Selector <>())

build ();
```

The offspringFraction,  $f_O \in [0,1]$ , determines the number of selected offspring

$$N_{O_q} = ||O_g|| = \text{rint}(||P_g|| \cdot f_O)$$
 (3.2)

and the number of selected survivors

$$N_{S_g} = ||S_g|| = ||P_g|| - ||O_g||. (3.3)$$

The **Jenetics** library contains the following selector implementations:

- TournamentSelector
- TruncationSelector
- MonteCarloSelector
- ProbabilitySelector
- RouletteWheelSelector
- LinearRankSelector
- ExponentialRankSelector
- BoltzmannSelector
- StochasticUniversalSelector

Beside the well known standard selector implementation the Probability-Selector is the base of a set of fitness proportional selectors.

**Tournament selector** In tournament selection the best individual from a random sample of s individuals is chosen from the population Pg. The samples are drawn with replacement. An individual will win a tournament only if the fitness is greater than the fitness of the other s-1 competitors. Note that the worst individual never survives, and the best individual wins in all the tournaments it participates. The selection pressure can be varied by changing the tournament sizes. For large values of s, weak individuals have less chance of being selected.

**Truncation selector** In truncation selection individuals are sorted according to their fitness. (This is one of the selectors, which relies on the sortWith method of the Population class.) Only the n best individuals are selected. The truncation selection is a very basic selection algorithm. It has it's strength in fast selecting individuals in large populations, but is not very often used in practice.

Monte Carlo selector The Monte Carlo selects the individuals from a given population randomly. This selector can be used to measure the performance of a other selectors. In general, the performance of a selector should be better than the selection performance of the Monte Carlo selector.

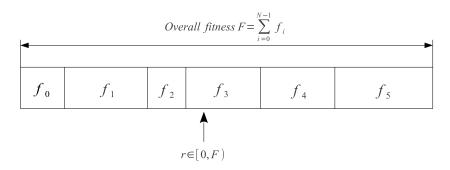

Figure 3.3: Fitness proportional selection

**Probability selectors** Probability selectors are a variation of *fitness proportional* selectors and selects individuals from a given population based on it's selection probability P(i). Fitness proportional selection works as shown in figure 3.3. An uniform distributed random number  $r \in [0, F)$  specifies which individual is selected, by argument minimization:

$$i \leftarrow \underset{n \in [0,N)}{\text{minarg}} \left\{ r < \sum_{i=0}^{n} f_i \right\},$$
 (3.4)

where N is the number of individuals and  $f_i$  the fitness value of the i<sup>th</sup> individual. The probability selector works the same way, only the fitness value  $f_i$  is replaced by the individual's selection probability P(i). It is not necessary to sort the population. The selection probability of an individual i follows a binomial distribution

$$P(i,k) = \binom{n}{k} P(i)^{k} (1 - P(i))^{n-k}$$
(3.5)

where n is the overall number of selected individuals and k the number of individuali in the set of selected individuals. The runtime complexity of the implemented probability selectors is  $O(n + \log(n))$  instead of  $O(n^2)$  as for the naive approach: A binary (index) search is performed on the summed probability array.

**Roulette-wheel selector** The roulette-wheel selector is also known as fitness proportional selector. In the **Jenetics** library it is implemented as probability selector. The fitness value  $f_i$  is used to calculate the selection probability of individual i.

$$P(i) = \frac{f_i}{\sum_{j=1}^{N} f_j}$$
 (3.6)

Selecting n individuals from a given population is equivalent to play n times on the roulette-wheel. The population don't have to be sorted before selecting the individuals. Roulette-wheel selection is one of the traditional selection strategies.

**Linear-rank selector** In linear-ranking selection the individuals are sorted according to their fitness values. The rank N is assigned to the best individ-

ual and the rank 1 to the worst individual. The selection probability P(i) of individual is linearly assigned to the individuals according to their rank.

$$P(i) = \frac{1}{N} \left( n^{-} + \left( n^{+} - n^{-} \right) \frac{i-1}{N-1} \right). \tag{3.7}$$

Here  $\frac{n^-}{N}$  is the probability of the worst individual to be selected and  $\frac{n^+}{N}$  the probability of the best individual to be selected. As the population size is held constant, the condition  $n^+ = 2 - n^-$  and  $n^- \ge 0$  must be fulfilled. Note that all individuals get a different rank, respectively a different selection probability, even if they have the same fitness value.[4]

**Exponential-rank selector** An alternative to the *weak* linear-rank selector is to assign survival probabilities to the sorted individuals using an exponential function:

$$P(i) = (c-1)\frac{c^{i-1}}{c^N - 1},$$
(3.8)

where c must within the range [0...1). A small value of c increases the probability of the best individual to be selected. If c is set to zero, the selection probability of the best individual is set to one. The selection probability of all other individuals is zero. A value near one equalizes the selection probabilities. This selector sorts the population in descending order before calculating the selection probabilities.

**Boltzmann selector** The selection probability of the Boltzmann selector is defined as

$$P(i) = \frac{e^{b \cdot f_i}}{Z},\tag{3.9}$$

where b is a parameter which controls the selection intensity and Z is defined as

$$Z = \sum_{i=1}^{n} e^{f_i}.$$
 (3.10)

Positive values of b increases the selection probability of individuals with high fitness values and negative values of b decreases it. If b is zero, the selection probability of all individuals is set to  $\frac{1}{N}$ .

Stochastic-universal selector Stochastic-universal selection [1] (SUS) is a method for selecting individuals according to some given probability in a way that minimizes the chance of fluctuations. It can be viewed as a type of roulette game where we now have p equally spaced points which we spin. SUS uses a single random value for selecting individuals by choosing them at equally spaced intervals. The selection method was introduced by James Baker. [2] Figure 3.4 shows the function of the stochastic-universal selection, where n is the number of individuals to select. Stochastic universal sampling ensures a selection of offspring, which is closer to what is deserved than roulette wheel selection.[8]

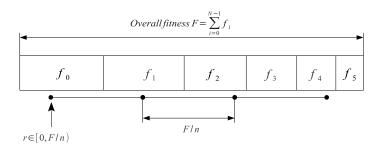

Figure 3.4: Stochastic-universal selection

#### 3.2.2 Alterer

The problem encoding (representation) determines the bounds of the search space, but the Alterers determine how the space can be traversed: Alterers are responsible for the genetic diversity of the EvolutionStream. The two Alterer types used in **Jenetics** are

- 1. mutation and
- 2. recombination (e. g. crossover).

**First we will have a look at the mutation** — There are two distinct roles *mutation* plays in the evolution process:

- 1. Exploring the search space: By making small moves, mutation allows a population to explore the search space. This exploration is often slow compared to crossover, but in problems where crossover is disruptive this can be an important way to explore the landscape.
- 2. **Maintaining diversity**: Mutation prevents a population from correlating. Even if most of the search is being performed by crossover, mutation can be vital to provide the diversity which crossover needs.

The mutation probability, P(m), is the parameter that must be optimized. The optimal value of the mutation rate depends on the role mutation plays. If mutation is the only source of exploration (if there is no crossover), the mutation rate should be set to a value that ensures that a reasonable neighborhood of solutions is explored.

The mutation probability, P(m), is defined as the probability that a specific gene, over the whole population, is mutated. That means, the (average) number of genes mutated by a mutator is

$$\hat{\mu} = N_P \cdot N_q \cdot P(m) \tag{3.11}$$

where  $N_g$  is the number of available genes of a genotype and  $N_P$  the population size (revere to equation 3.1 on page 7).

**Mutator** The mutator has to deal with the problem, that the genes are arranged in a 3D structure (see chapter 3.1.3). The mutator selects the gene which will be mutated in three steps:

- 1. Select a genotype G[i] from the population with probability  $P_G(m)$ ,
- 2. select a chromosome C[j] from the selected genotype G[i] with probability  $P_C(m)$  and
- 3. select a gene g[k] from the selected chromosome C[j] with probability  $P_q(m)$ .

The needed sub-selection probabilities are set to

$$P_G(m) = P_C(m) = P_q(m) = \sqrt[3]{P(m)}.$$
 (3.12)

Gaussian mutator The Gaussian mutator performs the mutation of number genes. This mutator picks a new value based on a Gaussian distribution around the current value of the gene. The variance of the new value (before clipping to the allowed gene range) will be

$$\hat{\sigma}^2 = \left(\frac{g_{max} - g_{min}}{4}\right)^2 \tag{3.13}$$

where  $g_{min}$  and  $g_{max}$  are the valid minimum and maximum values of the number gene. The new value will be cropped to the gene's boundaries.

**Swap mutator** The swap mutator changes the order of genes in a chromosome, with the hope of bringing related genes closer together, thereby facilitating the production of building blocks. This mutation operator can also be used for combinatorial problems, where no duplicated genes within a chromosome are allowed, e. g. for the TSP.

The second alterer type is the recombination — An enhanced genetic algorithm (EGA) combine elements of existing solutions in order to create a new solution, with some of the properties of each parents. Recombination creates a new chromosome by combining parts of two (or more) parent chromosomes. This combination of chromosomes can be made by selecting one or more crossover points, splitting these chromosomes on the selected points, and merge those portions of different chromosomes to form new ones.

Because of the possible different Chromosome length and/or Chromosome constraints within a Genotype, only Chromosomes with the same Genotype position are recombined.

The recombination probability, P(r), determines the probability that a given individual (genotype) of a population is selected for recombination. The (mean) number of changed individuals depend on the concrete implementation and can be vary from  $P(r) \cdot N_G$  to  $P(r) \cdot N_G \cdot O_R$ , where  $O_R$  is the order of the recombination, which is the number of individuals involved in the combine method.

Single-point crossover The single-point crossover changes two children chromosomes by taking two chromosomes and cutting them at some, randomly chosen, site. If we create a child and its complement we preserve the total number of genes in the population, preventing any genetic drift. Single-point crossover is the classic form of crossover. However, it produces very slow mixing compared with multi-point crossover or uniform crossover. For problems where the site position has some intrinsic meaning to the problem single-point crossover can lead to smaller disruption than multiple-point or uniform crossover.

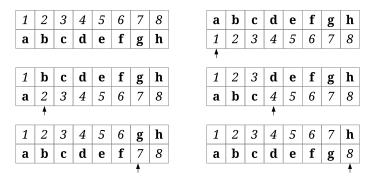

Figure 3.5: Single-point crossover

Figure 3.5 shows how the SinglePointCrossover class is performing the crossover for different crossover points—in the given example for the chromosome indexes 0, 1, 3, 6 and 7.

Multi-point crossover If the MultiPointCrossover class is created with one crossover point, it behaves exactly like the single-point crossover. The following picture shows how the Multi-point crossover works with two crossover points, defined at index 1 and 4.

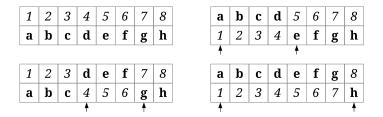

Figure 3.6: 2-point crossover

Figure 3.7 you can see how the crossover works for an odd number of crossover points.

Partially-matched crossover The partially-matched crossover guarantees that all genes are found exactly once in each chromosome. No gene is duplicated by this crossover strategy. The partially-matched crossover (PMX) can be applied usefully in the TSP or other permutation problem encodings. Permutation encoding is useful for all problems where the fitness only depends on

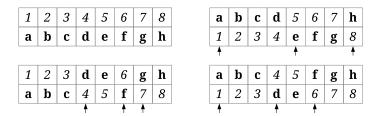

Figure 3.7: 3-point crossover

the ordering of the genes within the chromosome. This is the case in many combinatorial optimization problems. Other crossover operators for combinatorial optimization are:

• order crossover

• edge recombination crossover

cycle crossover

• edge assembly crossover

The PMX is similar to the two-point crossover. A crossing region is chosen by selecting two crossing points (see figure  $3.8 \ a$ )). After performing the

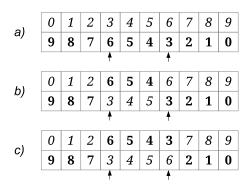

Figure 3.8: Partially-matched crossover

crossover we—normally—got two invalid chromosomes (figure 3.8 b)). Chromosome 1 contains the value 6 twice and misses the value 3. On the other side chromosome 2 contains the value 3 twice and misses the value 6. We can observe that this crossover is equivalent to the exchange of the values  $3\rightarrow 6$ ,  $4\rightarrow 5$  and  $5\rightarrow 4$ . To repair the two chromosomes we have to apply this exchange outside the crossing region (figure 3.8 b)). At the end figure 3.8 c) shows the repaired chromosome.

# 3.3 Engine classes

The executing classes, which perform the actual evolution, are located in the org.jenetics.engine package. The evolution stream (EvolutionStream) is the base metaphor for performing an GA. On the EvolutionStream you can define the termination predicate and than collect the final EvolutionResult. This decouples the static data structure from the executing evolution part. The EvolutionStream is also very flexible, when it comes to collecting the final

result. The EvolutionResult class has several predefined collectors, but you are free to create your own one, which can be seamlessly *plugged* into the existing stream.

#### 3.3.1 Fitness function

The fitness Function is also an important part when modeling an genetic algorithm. It takes a Genotype as argument and returns, at least, a Comparable object as result—the fitness value. This allows the evolution Engine, respectively the selection operators, to select the offspring- and survivor Population. Some selectors have stronger requirements to the fitness value than a Comparable, but this constraints is checked by the Java type system at compile time.

Since the fitness Function is shared by all Phenotypes, it has to be thread-safe. Ideally, this is achieved by a Function which doesn't contain any global *mutable* state.

The following example shows the simplest possible fitness Function. It's the identity function and returns the allele of a 1x1 *float* Genotype.

```
public class Main {
       static Double identity(final Genotype<DoubleGene> gt) {
2
           return gt.getGene().getAllele();
3
5
       public static void main(final String[] args) {
6
            // Create fitness function from method reference.
           Function < Genotype < Double Gene >, Double > ff1 =
8
9
               Main::identity;
10
            // Create fitness function from lambda expression.
11
12
           Function < Genotype < Double Gene > , Double > ff2 = gt ->
                gt.getGene().getAllele();
13
14
       }
15
```

The first type parameter of the Function defines the kind of genotype from which the fitness value is calculated and the second type parameter determines the return type, which must be, at least, a Comparable type.

# 3.3.2 Fitness scaler

The fitness value, calculated by the fitness function, is treated as the raw-fitness of an individual. The **Jenetics** library allows you to apply an additional scaling function on the raw-fitness to form the fitness value which is used by the selectors. This can be useful when using probability selectors (see chapter 3.2.1 on page 10), where the actual amount of the fitness value influences the selection probability. In such cases, the fitness scaler gives you additional flexibility when selecting offspring and survivors. In the default configuration the raw-fitness is equal to the actual fitness value, that means, the used fitness scaler is the identity function.

```
class Main {
public static void main(final String[] args) {
```

```
Engine < DoubleSene, Double > engine = Engine.builder (...)

fitnessScaler (Math::sqrt)

build ();

}
```

The given listing shows a fitness scaler which reduces the the raw-fitness to its square root. This gives weaker individuals a greater changes being selected and weakens the influence of *super*-individuals.

When using a fitness scaler you have to take care that your scaler doesn't destroy your fitness value. This can be the case when your fitness value is negative and your fitness scaler squares the value. Trying to find the minimum will not work in this configuration.

#### 3.3.3 Engine

The *evolution* Engine controls how the evolution steps are executed. Once the Engine is created, via a Builder class, it can't be changed. It doesn't contain any mutable global state and can therefore safely used/called from different threads. This allows to create more than one EvolutionStreams from the Engine and execute them in parallel.

Listing 7: Engine class

Listing 7 shows the main methods of the Engine class. It is used for performing the actual evolution of a give population. One evolution step is executed by calling the Engine.evolve method, which returns an EvolutionResult object. This object contains the evolved Population plus additional information like execution duration of the several evolution sub-steps and information about the killed and as invalid marked individuals. With the stream method you create a new EvolutionStream, which is used for controlling the evolution process—see section 3.3.4 on page 19. Alternatively it is possible to iterate through the evolution process in an imperative way (for whatever reasons this should be necessary). Just create an Iterator of EvolutionResult object by calling the iterator method.

As already shown in previous examples, the Engine can only be created via its Builder class. Only the fitness Function and the Chromosomes, which represents the problem encoding, must be specified for creating an Engine instance. For the rest of the parameters default values are specified. This are the Engine parameters which can configured:

- alterers A list of Alterers which are applied to the offspring Population, in the defined order. The default value of this property is set to Single-PointCrossover<>(0.2) followed by Mutator<>(0.15).
- clock The java.time.Clock used for calculating the execution durations. A
   Clock with nanosecond precision (System.nanoTime()) is used as default.
- executor With this property it is possible to change the java.util.concurrent.Executor engine used for evaluating the evolution steps. This property can be used to define an application wide Executor or for controlling the number of execution threads. The default value is set to ForkJoin-Pool.commonPool().
- fitnessFunction This property defines the fitness Function used by the evolution Engine. (See section 3.3.1 on page 16.)
- fitnessScaler This property defines the fitness scaler used by the evolution Engine. The default value is set to the identity function. (See section 3.3.2 on page 16.)
- genotypeFactory Defines the Genotype Factory used for creating new individuals. Since the Genotype is its own Factory, it is sufficient to create a Genotype, which then serves as template.
- maximalPhenotypeAge Set the maximal allowed age of an individual (Phenotype). This prevents *super* individuals to live *forever*. The default value is set to 70.
- offspringFraction Through this property it is possible to define the fraction of offspring (and survivors) for evaluating the next generation. The fraction value must within the interval [0, 1]. The default value is set to 0.6.
- offspringSelector This property defines the Selector used for selecting the offspring Population. The default values is set to TournamentSelector<>(3).
- optimize With this property it is possible to define whether the fitness Function should be maximized of minimized. By default, the fitness Function is maximized.
- populationSize Defines the number of individuals of a Population. The evolution Engine keeps the number of individuals constant. That means, the Population of the EvolutionResult always contains the number of entries defined by this property. The default value is set to 50.
- survivorsSelector This property defines the Selector used for selecting the survivors Population. The default values is set to TournamentSelect-or<>(3).

#### 3.3.4 EvolutionStream

The EvolutionStream controls the execution of the evolution process and can be seen as a kind of execution *handle*. This handle can be used to define the termination criteria and to *collect* the final evolution result. Since the EvolutionStream extends the Java Stream interface, it integrates smoothly with the rest of the Java Stream API.<sup>7</sup>

```
public interface EvolutionStream <
G extends Gene < ?, G >,
C extends Comparable < ? super C >

extends Stream < EvolutionResult < G, C >>

public EvolutionStream < G, C >
limit (Predicate < ? super EvolutionResult < G, C >> proceed);
}
```

Listing 8: EvolutionStream class

Listing 8 shows the whole EvolutionStream interface. As it can be seen, it only adds one additional method. But this additional limit method allows to truncate the EvolutionStream based on a Predicate which takes an Evolution-Result. Once the Predicate returns false, the evolution process is stopped. Since the limit method returns an EvolutionStream, it is possible to define more than one Predicate, which both must be fulfilled to continue the evolution process.

```
Engine < DobuleGene, Double > engine = ...
EvolutionStream < DoubleGene, Double > stream = engine.stream()
limit(predicate1)
limit(predicate2)
limit(100);
```

The EvolutionStream, created in the example above, will be truncated if one of the two predicates is false or if the maximal allowed generations, of 100, is reached. An EvolutionStream can only be created via the Engine.stream() method, but it is possible to create more than one stream from the same Engine instance.

#### 3.3.5 EvolutionResult

The EvolutionResult collects the result data of an evolution step into an immutable *value* class. This class is the type of the stream elements of the EvolutionStream, as described in section 3.3.4.

<sup>&</sup>lt;sup>7</sup>It is recommended to make yourself familiar with the Java Stream API. A good introduction can be found here: http://winterbe.com/posts/2014/07/31/java8-stream-tutorial-examples/

9 }

Listing 9: EvolutionResult class

Listing 3.3.5 on the preceding page shows the two most important properties, the population and the generation the result belongs to. This are also the two properties needed for the next evolution step. The generation is, of course, incremented by one. To make collecting the EvolutionResult object easier, it also implements the Comparable interface. Two EvolutionResults are compared by its best Phenotype.

The EvolutionResult classes has three predefined factory methods, which will return Collectors usable for the EvolutionStream:

toBestEvolutionResult() Collects the best EvolutionResult of an Evolution-Stream according to the defined optimization strategy.

toBestPhenotype() This collector can be used if you are only interested in the best Phenotype.

toBestGenotype() Use this collector if you only need the best Genotype of the EvolutionStream.

The following code snippets shows how to use the different EvolutionStream collectors.

#### 3.3.6 EvolutionStatistics

The EvolutionStatistics class allows you to gather additional statistical information from the EvolutionStream. This is especially useful during the development phase of the application, when you have to find the right parametrization of the evolution Engine. Besides other informations, the Evolution-Statistics contains (statistical) information about the fitness, invalid and killed Phenotypes and runtime information of the different evolution steps. Since the EvolutionStatistics class implements the Consumer<Evolution-Result<?,C>> interface, it can be easily plugged into the EvolutionStream, adding it with the peek method of the stream.

```
Engine < DoubleGene, Double> engine = ...
EvolutionStatistics <?, Double> statistics =

EvolutionStatistics.ofNumber();
engine.stream()
.limit(100)
.peek(statistics)
.collect(toBestGenotype());
```

Listing 10: EvolutionStatistics usage

Listing 10 on the previous page shows how to add the the EvolutionStatistics to the EvolutionStream. Once the algorithm tuning is finished, it can be removed in the production environment.

There are two different specializations of the EvolutionStatistics object available. The first is the general one, which will be working for every kind of Genes and fitness types. It can be created via the EvolutionStatistics.-ofComparable() method. The second one collects additional statistical data for numeric fitness values. This can be created with the EvolutionStatistics.-ofNumber() method.

```
2
      Time statistics
3
                  Selection: sum=0.046538278000 s; mean=0.003878189833 s
                   Altering: sum=0.086155457000 s; mean=0.007179621417
5
6
       Fitness calculation: sum=0.022901606000 s; mean=0.001908467167 s
         Overall execution: sum = 0.147298067000 s; mean = 0.012274838917 s
      Evolution statistics
9
10
                Generations: 12
11
                    Altered: sum=7,331; mean=610.916666667
12
13
                     \texttt{Killed: sum=0; mean=0.000000000}
14
                   Invalids: sum = 0: mean = 0.000000000
15
      Population statistics
16
17
                        Age: max=11; mean=1.951000; var=5.545190
18
                    Fitness:
19
20
                           min = 0.00000000000
                                = 481.748227114537
21
                           max
                           mean = 384.430345078660
22
23
                           var = 13006.132537301528
```

A typical output of an number EvolutionStatistics object will look like the example above.

# 4 Nuts and bolts

## 4.1 Concurrency

The **Jenetics** library parallelizes independent task whenever possible. Especially the evaluation of the fitness function is done concurrently. That means that the fitness function must be thread safe, because it is shared by all phenotypes of a population. The easiest way for achieving thread safety is to make the fitness function immutable and re-entrant. The used **Executor** can be defined when building the evolution **Engine** object.

```
import java.util.concurrent.Executor;
  import java.util.concurrent.Executors;
2
  public class Main {
       private static Double eval(final Genotype<DoubleGene> gt) {
5
           // calculate and return fitness
7
8
       public static void main(final String[] args) {
           // Creating an fixed size ExecutorService
10
           final ExecutorService executor = Executors
11
               .newFixedThreadPool(10)
12
           final Factory < Genotype < Double Gene >> gtf = ...
13
```

If no Executor is given, **Jenetics** uses a common ForkJoinPool<sup>8</sup> for concurrency.

# 4.2 Randomness

In general, GAs heavily depends on *pseudo* random number generators (PRNG) for creating new individuals and for the selection- and mutation-algorithms. **Jenetics** uses the Java Random object, respectively sub-types from it, for generating random numbers. To make the random engine pluggable, the Random object is always fetched from the RandomRegistry. This makes it possible to change the implementation of the random engine without changing the client code. The central RandomRegistry also allows to easily change Random engine even for specific parts of the code.

The following example shows how to change and restore the Random object. When opening the with scope, changes to the RandomRegistry are only visible within this scope. Once the with scope is left, the original Random object is restored.

```
List < Genotype < Double Gene >>> genotypes =
Random Registry.with (new Random (123), r -> {
Genotype.of (Double Chromosome.of (0.0, 100.0, 10))
instances ()
collect (Collectors.toList())
};
```

With the previous listing, a random, but reproducible, list of genotypes is created. This might be useful while testing your application or when you want to evaluate the EvolutionStream several times with the same initial population.

```
Engine < DoubleGene, Double > engine = ...;

// Create a new evolution stream with the given

// initial genotypes.

Phenotype < DoubleGene, Double > best = engine.stream(genotypes)

limit(10)

collect (EvolutionResult.toBestPhenotype());
```

The example above uses the generated genotypes for creating the Evolution-Stream. Each created stream uses the same starting population, but will, most likely, create a different result. This is because the stream evaluation is still non-deterministic.

Setting the PRNG to a Random object with a defined seed has the effect, that every evolution *stream* will produce the same result—in a single threaded environment.

<sup>&</sup>lt;sup>8</sup>ForkJoinPool.commonPool()

The parallel nature of the GA implementation requires the creation of streams  $t_{i,j}$  of random numbers which are statistically independent, where the streams are numbered with  $j=1,2,3,...,p,\ p$  denotes the number of processes. We expect statistical independence between the streams as well. The used PRNG should enable the GA to play fair, which means that the outcome of the GA is strictly independent from the underlying hardware and the number of parallel processes or threads. This is essential for reproducing results in parallel environments where the number of parallel tasks may vary from run to run.

The Fair Play property of a PRNG guarantees that the quality of the genetic algorithm (evolution stream) does not depend on the degree of parallelization.

When the Random engine is used in an multi-threaded environment, there must be a way to parallelize the sequential PRNG. Usually this is done by taking the elements of the sequence of pseudo-random numbers and distribute them among the threads. There are essentially four different parallelizations techniques used in practice: Random seeding, Parameterization, Block splitting and Leapfrogging.

Random seeding Every thread uses the same kind of PRNG but with a different seed. This is the default strategy used by the **Jenetics** library. The RandomRegistry is initialized with the ThreadLocalRandom class from the java.util.concurrent package. Random seeding works well for the most problems but without theoretical foundation. If you assume that this strategy is responsible for some *non*-reproducible results, consider using the LCG64Shift-Random PRNG instead, which uses *block splitting* as parallelization strategy.

Parameterization All threads uses the same kind of PRNG but with different parameters. This requires the PRNG to be parameterizable, which is not the case for the Random object of the JDK. You can use the LCG64ShiftRandom class if you want to use this strategy. The theoretical foundation for these method is weak. In a massive parallel environment you will need a reliable set of parameters for every random stream, which are not trivial to find.

Block splitting With this method each thread will be assigned a non-over-lapping contiguous block of random numbers, which should be enough for the whole runtime of the process. If the number of threads is not known in advance, the length of each block should be chosen much larger then the maximal expected number of threads. This strategy is used when using the LCG64-ShiftRandom.ThreadLocal class. This class assigns every thread a block of  $2^{56} \approx 7.2 \cdot 10^{16}$  random numbers. After 128 threads, the blocks are recycled, but with changed seed.

 $<sup>^9{\</sup>rm This}$  is also expressed by Donald Knuth's advice: »Random number generators should not be chosen at random.«

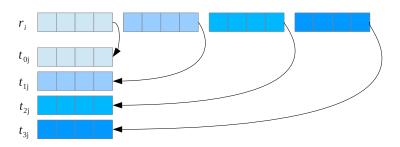

Figure 4.1: Block splitting

**Leapfrog** With the leapfrog method each thread  $t \in [0, P)$  only consumes the  $P^{th}$  random number and jump ahead in the random sequence by the number of threads, P. This method requires the ability to jump very quickly ahead in the sequence of random numbers by a given amount. Figure 4.2 graphically shows the concept of the *leapfrog* method.

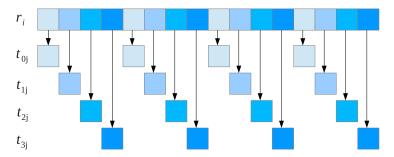

Figure 4.2: Leapfrogging

LCG64ShiftRandom The LCG64ShiftRandom class is a port of the trng::-lcg64\_shift PRNG class of the TRNG<sup>10</sup> library, implemented in C++.[3] It implements additional methods, which allows to implement the *block splitting*—and also the *leapfrog*—method.

```
public class LCG64ShiftRandom extends Random {
 public void split(final int p, final int s);
 public void jump(final long step);
 public void jump2(final int s);
 ...

6 }
```

Listing 11: LCG64ShiftRandom class

Listing 11 shows the interface used for implementing the block splitting and leapfrog parallelizations technique. This methods have the following meaning:

**split** Changes the internal state of the PRNG in a way that future calls to nextLong() will generated the  $s^{th}$  sub-stream of  $p^{th}$  sub-streams. s must be within the range of [0, p-1). This method is used for parallelization via leapfrogging.

 $<sup>^{10} {\</sup>tt http://numbercrunch.de/trng/}$ 

jump Changes the internal state of the PRNG in such a way that the engine jumpss steps ahead. This method is used for parallelization via block splitting.

jump2 Changes the internal state of the PRNG in such a way that the engine jumps  $2^s$  steps ahead. This method is used for parallelization via *block* splitting.

**Runtime performance** Table 1 shows the random number generation speed for the different PRNG implementations.<sup>11</sup>

|                   | $\mathtt{int/s}$   | long/s             | ${	t float/s}$     | ${\tt double/s}$   |
|-------------------|--------------------|--------------------|--------------------|--------------------|
| Random            | $67 \cdot 10^{6}$  | $33 \cdot 10^{6}$  | $67 \cdot 10^{6}$  | $33 \cdot 10^{6}$  |
| ThreadLocalRandom | $333 \cdot 10^{6}$ | $344 \cdot 10^6$   | $237 \cdot 10^6$   | $220 \cdot 10^{6}$ |
| LCG64ShiftRandom  | $243 \cdot 10^{6}$ | $251 \cdot 10^{6}$ | $196 \cdot 10^{6}$ | $199 \cdot 10^{6}$ |

Table 1: Performance of various PRNG implementations.

The default PRNG used by the **Jenetics** has the best runtime performance behavior (for generating int values).

#### 4.3 Serialization

**Jenetics** supports serialization for a number of classes, most of them are located in the org.jenetics package:

| • BitGene             | • DoubleGene                |
|-----------------------|-----------------------------|
| • BitChromosome       | • DoubleChromosome          |
| • CharacterGene       | • EnumGene                  |
| • CharacterChromosome | PermutationChromosome       |
| • IntegerGene         | • reimutationoniomosome     |
| • IntegerChromosome   | • Genotype                  |
| • LongGene            | <ul><li>Phenotype</li></ul> |
| • LongChomosome       | • Population                |

With the serialization mechanism you can write a population to disk and load it into an new EvolutionStream at a later time. It can also be used to transfer populations to evolution engines, running on different hosts, over a network link. The IO class, located in the org.jenetics.util package, supports native Java serialization and JAXB XML serialization.

```
// Creating result population.
EvolutionResult<DoubleGene, Double> result = stream
.collect(toBestEvolutionResult());
```

<sup>11</sup>Measured on a Intel(R) Core(TM) i5-3427U CPU @ 1.80GHz with Java(TM) SE Runtime Environment (build 1.8.0\_25-b17)—Java HotSpot(TM) 64-Bit Server VM (build 25.25-b02, mixed mode)—, using the JHM micro-benchmark library.

```
// Writing the population to disk.
final File file = new File("population.xml");
IO.jaxb.write(result.getPopulation(), file);

// Reading the population from disk.
Population<DoubleGene, Double> population =
(Population<DoubleGene, Double>)IO.jaxb.read(file);
EvolutionStream<DoubleGene, Double> stream = Engine
. build(ff, gtf)
. stream(population, 1);
```

The following listing shows the XML serialization of a Population which consists of Genotypes as shown in figure 3.2 on page 6; only the first Phenotype is shown.

```
<genotype length="5" ngenes="100">
     <chromosome</pre>
                                                                                                                                       xsi:type="org.jenetics.DoubleChromosome"
length="20" min="0.0" max="1.0"
<allele>0.27251556008507416</allele>
                                                                                                                                            <allele>0.003140816229067145</allele>
                                                                                                                                       <allele>0.003140816229067145</allele>
<allele>0.49947528377497376</allele>
<allele>0.10654807463069327</allele>
<allele>0.19696530915810317</allele>
<allele>0.745000383065538</allele>
<allele>0.745000383065538</allele>
<allele>0.745000383065538</allele>
<allele>0.5594416969271359</allele>
<allele>0.5741102315010789</allele>
<allele>0.65741102315010789</allele>
<allele>0.4533651041367144</allele>
<allele>0.8533651041367144</allele>
<allele>0.8533651041367144</allele>
<allele>0.8533651041367144</allele></allele></allele>0.8533651041367144</allele></allele>0.8533651041367144</allele></allele>0.8533651041367144</allele></allele>0.8533651041367144</allele></allele>0.8533651041367144</allele></allele>0.8533651041367144</allele></allele>0.8533651041367144</allele></allele>0.8533651041367144</allele></allele>0.8533651041367144</allele></allele>0.8533651041367144</allele></allele>0.8533651041367144</allele></allele>0.8533651041367144</allele></allele>0.8533651041367144</allele></allele>0.8533651041367144</allele>0.8533651041367144</allele>0.85336510414367144</allele>0.85336510414367144</allele>0.85336510414367144</allele>0.85336510414367144</allele>0.853365104144</allele>0.853365104144</allele>
                                                                                                                                          \allele>0.801308141801367\allele>
\allele>0.811148141800367\allele>
\allele>0.5710456351848858\allele>
\allele>0.5710456351848858\allele>
\allele>0.30166788355230955\allele>
\allele>0.2068427527733102\allele>
\allele>0.21068427527733102\allele>
\allele>0.2565567943902246\allele>
\allele>0.273549098065591\allele>
\allele>0.273549098065591\allele>
\allele>0.273549098065591\allele>
\allele>0.273549098065591\allele>
\allele>0.273549098065591\allele>
\allele>0.273549098065591\allele>
\allele>0.273549098065591\allele>
\allele>0.273549098065591\allele>
\allele>0.27354909806591\allele>
\allele>0.27354909806591\allele>
\allele>0.27354909806591\allele>
\allele>0.27354909806591\allele>
\allele>0.27354909806591\allele>
\allele>0.27354909806591\allele>
\allele>0.27354909806591\allele>
\allele>0.27354909806591\allele>
\allele>0.27354909806591\allele>
\allele>0.27354909806591\allele>
\allele>0.27354909806591\allele>
\allele>0.27354909806591\allele>
\allele>0.27354909806591\allele>
\allele>0.27354909806591\allele>
\allele>0.27354909806591\allele>
\allele>0.27354909806591\allele>
\allele>0.27354909806591\allele>
\allele>0.27354909806591\allele>
                                                                                                                                          <allele>0.2648197379297126</allele>
<allele>0.8732775776362911</allele>
                                                                                                                                              <allele>0.9498003919007005</allele>
                                                                                                               </chromosome>
                                                                                    </genotype>
                                                                                                     xmlns:xs="http://www.w3.org/2001/XMLSchema"
                                                                                        xsi:type="xs:double"
>234.23443</fitness>
                                                                                       <raw-fitness
                                                                                                               rmlns:xs="http://www.w3.org/2001/XMLSchema"
xsi:type="xs:double"
                                                          </phenotype>
                             </org.jenetics.Population>
```

When serializing a whole population the fitness function and fitness scaler are not part of the serialized XML file. If an EvolutionStream is initialized with a previously serialized Population, the Engine's current fitness function and fitness scaler are used for re-calculating the fitness values.

## 4.4 Utility classes

The org.jenetics.util package of the library contains utility classes which are also very important for the GA implementation.

org.jenetics.util.Seq Most notable are the Seq interfaces and its implementation. They are used, among others, in the Chromosome and Genotype classes and holds the Genes and Chromosomes, respectively. The Seq interface itself represents a fixed-sized, ordered sequence of elements. It is an abstraction

over the Java build-in *array*-type, but much safer to use for *generic* elements, because there are no casts needed when using *nested* generic types.

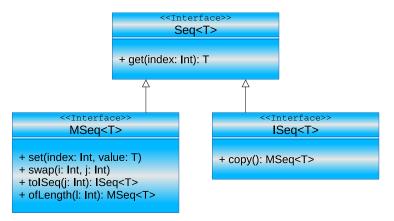

Figure 4.3: Seq class diagram

Figure 4.3 shows the Seq class diagram with their most important methods. The interfaces MSeq and ISeq are mutable, respectively immutable specializations of the basis interface. Creating instances of the Seq interfaces is possible via the static factory methods of the interfaces.

How to create instances of the three Seq types is shown in the listing above. The Seq classes also allows a more *functional* programming style. For a full method description refer to the Javadoc.

org.jenetics.stat This package contains classes for calculating statistical moments. They are designed to work smoothly with the Java Stream API and are divided into mutable (number) consumers and immutable value classes, which holds the statistical moments. The additional classes calculate the

- minimum,
- maximum,
- sum,
- mean,
- variance,
- skewness and

| Numeric type | Consumer class         | Value class   |  |  |  |  |  |
|--------------|------------------------|---------------|--|--|--|--|--|
| int          | IntMomentStatistics    | IntMoments    |  |  |  |  |  |
| long         | LongMomentStatistics   | LongMoments   |  |  |  |  |  |
| double       | DoubleMomentStatistics | DoubleMoments |  |  |  |  |  |

Table 2: Statistics classes

#### kurtosis value.

Table 2 contains the available statistical moments for the different numeric types. The following code snippet shows an example on how to collect double statistics from an given DoubleGene stream.

```
// Collecting into an statistics object.

DoubleChromosome chromosome = ...

DoubleMomentStatistics statistics = chromosome.toSeq().stream()

.collect(DoubleMomentStatistics

.toDoubleMomentStatistics(v -> v.doubleValue()));

// Collecting into an moments object.

DoubleMoments moments = chromosome.toSeq().stream()

.collect(DoubleMoments.toDoubleMoments(v -> v.doubleValue()));
```

# 5 Extending Jenetics

The **Jenetics** library was designed to give you a great flexibility in transforming your problem into a structure that can be solved by an GA. It also comes with different implementations for the base data-types (genes and chromosomes) and operators (alterers and selectors). If it is still some functionality missing, this section describes how you can extend the existing classes. Most of the *extensible* classes are defined by an interface and have an abstract implementation which makes it easier to extend it.

#### 5.1 Genes

Genes are the starting point in the class hierarchy. They hold the actual information, the alleles, of the problem domain. Beside the *classical* bit-gene, **Jenetics** comes with gene implementations for numbers (double-, int- and long values), characters and enumeration types.

For implementing your own gene type you have to implement the Gene interface with three methods: (1) the <code>getAllele()</code> method which will return the wrapped data, (2) the <code>newInstance</code> method for creating new, random instances of the <code>gene—must</code> be of the same type and have the same constraint—and (3) the <code>isValid()</code> method which checks if the gene fulfill the expected constraints. The gene constraint might be violated after mutation and/or recombination. If you want to implement a new number-gene, e. g. a gene which holds complex values, you may want extend it from the abstract <code>NumericGene</code> class. Every <code>Gene</code> extends the <code>Serializable</code> interface. For normal genes there is no more work to do for using the Java serialization mechanism.

The customer Genes and Chromosomes implementations must use the Random engine available via the RandomRegistry.getRandom method when implementing their factory methods. Otherwise it is not possible to seamlessly change the Random engine by using the RandomRegistry.setRandom method.

#### 5.2 Chromosomes

A new gene type normally needs a corresponding chromosome implementation. The most important part of a chromosome is the factory method newInstance, which lets the evolution Engine create a new Chromosome instance from a sequence of Genes. This method is used by the Alterers when creating new, combined Chromosomes. The other methods should be self-explanatory. The chromosome has the same serialization mechanism as the gene. For the minimal case it extends the Serializable interface.

#### 5.3 Selectors

If you want to implement your own selection strategy you only have to implement the Selector interface with the select method.

```
public interface Selector <
G extends Gene < ?, G >,
C extends Comparable < ? super C >

public Population < G, C > select (
population < G, C > population ,
int count ,
Optimize opt

optimize opt

optimize opt

optimize opt

optimize opt

optimize opt

optimize opt

optimize opt

optimize opt

optimize opt

optimize opt

optimize opt

optimize opt

optimize opt

optimize opt

optimize opt

optimize opt

optimize opt

optimize opt

optimize opt

optimize opt

optimize opt

optimize opt

optimize opt

optimize opt

optimize opt

optimize opt

optimize opt

optimize opt

optimize opt

optimize opt

optimize opt

optimize opt

optimize opt

optimize opt

optimize opt

optimize opt

optimize opt

optimize opt

optimize opt

optimize opt

optimize opt

optimize opt

optimize opt

optimize opt

optimize opt

optimize opt

optimize opt

optimize opt

optimize opt

optimize opt

optimize opt

optimize opt

optimize opt

optimize opt

optimize opt

optimize opt

optimize opt

optimize opt

optimize opt

optimize opt

optimize opt

optimize opt

optimize opt

optimize opt

optimize opt

optimize opt

optimize opt

optimize opt

optimize opt

optimize opt

optimize opt

optimize opt

optimize opt

optimize opt

optimize opt

optimize opt

optimize opt

optimize opt

optimize opt

optimize opt

optimize opt

optimize opt

optimize opt

optimize opt

optimize opt

optimize opt

optimize opt

optimize opt

optimize opt

optimize opt

optimize opt

optimize opt

optimize opt

optimize opt

optimize opt

optimize opt

optimize opt

optimize opt

optimize opt

optimize opt

optimize opt

optimize opt

optimize opt

optimize opt

optimize opt

optimize opt

optimize opt

optimize opt

optimize opt

optimize opt

optimize opt

optimize opt

optimize opt

optimize opt

optimize opt

optimize opt

optimize opt

optimize opt

optimize opt

optimize opt

optimize opt

optimize opt

optimize opt

optimize opt

optimize opt

optimize opt

optimize opt

optimize opt

optimize opt

optimize opt

optimize opt

optimize opt

optimize opt
```

Listing 12: Selector interface

The first parameter is the original population from which the *sub*-population is selected. The second parameter, count, is the number of individuals of the returned sub-population. Depending on the selection algorithm, it is possible that the sub-population contains more elements than the original one. The last parameter, opt, determines the optimization strategy which must be used by the selector. This is exactly the point where it is decided whether the GA minimizes or maximizes the fitness function.

Before implementing a selector from scratch, consider to extend your selector from the ProbabilitySelector (or any other available Selector implementation). It is worth the effort to try to express your selection strategy in terms of selection property P(i).

#### 5.4 Alterers

For implementing a new alterer class it is necessary to implement the Alterer interface. You might do this if your new Gene type needs a special kind of

alterer not available in the **Jenetics** project.

Listing 13: Alterer interface

The first parameter of the alter method is the Population which has to be altered. Since the Population class is mutable, the altering is performed in place. The second parameter is the generation of the newly created individuals and the return value is the number of genes that has been altered.

#### 5.5 Statistics

During the developing phase of an application which uses the **Jenetics** library, additional statistical data about the evolution process is crucial. Such data can help to optimize the parametrization of the evolution Engine. A good starting point is to use the EvolutionStatistics class in the org.jenetics.engine package. If the data in the EvolutionStatistics class doesn't fit your needs, you simply have to write your own statistics class. It is not possible to derive from the existing EvolutionStatistics class. This is not a real restriction, since you still can use the class by delegation. Just implement the Java Consumer<EvolutionResult<G, C>> interface.

# 6 Advanced topics

This section describes some advanced topics when setting up an evolution engine or stream.

# 6.1 Encoding

This section presents some encoding examples for common problems. The encoding should be a complete and minimal expression of a solution to the problem. An encoding is complete if it contains enough information to represent every solution to the problem. An minimal encoding contains only the information needed to represent a solution to the problem. If an encoding contains more information than is needed to uniquely identify solutions to the problem, the search space will be larger than necessary.

Whenever possible, the encoding should not be able to represent infeasible solutions. If a genotype can represent an infeasible solution, care must be taken in the fitness function to give partial credit to the genotype for its "good" genetic material while sufficiently penalizing it for being infeasible. Implementing a specialized Chromosome, which won't create invalid encodings can be a solution to this problem. In general, it is much more desirable to design a representation that can only represent valid solutions so that the fitness function measures only fitness, not validity. An encoding that includes invalid individuals enlarges the search space and makes the search more costly.

#### 6.1.1 Real function

**Jenetics** contains three different numeric gene and chromosome implementations, which can be used to encode a real function,  $f: \mathbb{R} \to \mathbb{R}$ :

- IntegerGene/Chromosome,
- LongGene/Chromosome and
- DoubleGene/Chromosome.

It is quite easy to encode a real function. Only the minimum and maximum value of the function domain must be defined. The DoubleChromosome of length 1 is then wrapped into a Genotype.

```
Genotype.of(
DoubleChromosome.of(min, max, 1)
);
```

Decoding the double value from the Genotype is also straight forward. Just get the first gene from the first chromosome, with the getGene() method, and convert it to a double.

```
static double toDouble(final Genotype<DoubleGene> gt) {
   return gt.getGene().doubleValue();
}
```

When the Genotype only contains *scalar* chromosomes<sup>12</sup>, it should be clear, that it can't be altered by every Alterer. That means, that non of the Crossover alterers will be able to create modified Genotypes. For *scalars* the appropriate alterers would be the MeanAlterer, GaussianAlterer and Mutator.

Scalar Chromosomes and/or Genotypes can only be altererd by MeanAlterer, GaussianAlterer and Mutator classes. Other alterers are allowed, but will have no effect on the Chromosomes.

#### 6.1.2 Scalar function

Optimizing a function  $f(x_1, ..., x_n)$  of one or more variable whose range is onedimensional, we have two possibilities for the Genotype encoding.[9] For the *first* encoding we expect that all variables,  $x_i$ , have the same minimum and maximum value. In this case we can simply create a Genotype with a *Numeric* Chromosome of the desired length n.

```
Genotype.of(
DoubleChromosome.of(min, max, n)
);
```

The decoding of the Genotype requires a cast of the first Chromosome to a DoubleChromosome. With a call to the DoubleChromosome.toArray() method we return the variables  $(x_1, ..., x_n)$  as double[] array.

```
static double[] toScalars(final Genotype<DoubleGene> gt) {
return ((DoubleChromosome)gt.getChromosome()).toArray();
}
```

<sup>&</sup>lt;sup>12</sup>Scalar chromosomes contain only one gene.

With the *first* encoding you have the possibility to use all available alterers, including all Crossover alterer classes.

The second encoding must be used if the minimum and maximum value of the variables  $x_i$  can't be the same for all i. For the different domains, each variable  $x_i$  is represented by a Numeric Chromosome with length one. The final Genotype will consist of n Chromosomes with length one.

```
Genotype.of(
DoubleChromosome.of(min1, max1, 1),
DoubleChromosome.of(min2, max2, 1),

...
DoubleChromosome.of(minn, maxn, 1)

built-like in the control of the control of t
```

With the help of the new Java Stream API, the decoding of the **Genotype** can be done in a view lines. The **DoubleChromosome** stream, which is created from the chromosome **Seq**, is first mapped to **double** values and then collected into an array.

As already mentioned, with the use of scalar chromosomes we can only use the MeanAlterer, GaussianAlterer or Mutator alterer class.

If there are performance issues in converting the Genotype into a double[] array, or any other numeric array, you can access the Genes directly via the Genotype.get(i, j) method and than convert it to the desired numeric value, by calling intValue(), longValue() or doubleValue().

#### 6.1.3 Vector function

A function  $f(X_1,...,X_n)$ , of one to n variables whose range is m-dimensional, is encoded by m DoubleChromosomes of length n.[10] The domain-minimum and maximum values—of one variable  $X_i$  are the same in this encoding.

```
Genotype.of(
DoubleChromosome.of(min1, max1, m),
DoubleChromosome.of(min2, max2, m),

...
DoubleChromosome.of(minn, maxn, m)

buttoring

DoubleChromosome.of(minn, maxn, m)
```

The decoding of the vectors is quite easy with the help of the Java Stream API. In the first map we have to cast the Chromosome<br/>
CoubleGene> object to the actual DoubleChromosome. The second map then converts each DoubleChromosome to an double[] array, which is collected to an 2-dimensional double[n][m] array afterwards.

For the special case of n = 1, the decoding of the **Genotype** can be simplified to the decoding we introduced for scalar functions in section 6.1.2.

```
static double[] toVector(final Genotype<DoubleGene> gt) {
   return ((DoubleChromosome)gt.getChromosome()).toArray();
}
```

#### 6.1.4 Affine transformation

3.0An affine transformation<sup>13</sup>, <sup>14</sup> is usually performed by a matrix multiplication with a transformation matrix—in a homogeneous coordinates system<sup>15</sup>. For a transformation in  $\mathbb{R}^2$ , we can define the matrix  $A^{16}$ :

$$A = \begin{bmatrix} a_{11} & a_{12} & a_{13} \\ a_{21} & a_{22} & a_{23} \\ 0 & 0 & 1 \end{bmatrix}. \tag{6.1}$$

A simple representation can be done by creating a Genotype which contains two DoubleChromosomes with a length of 3.

```
Genotype.of(
DoubleChromosome.of(min, max, 3),
DoubleChromosome.of(min, max, 3)

output

DoubleChromosome.of(min, max, 3)
```

The drawback with this kind of encoding is, that we will create a lot of *invalid* (non-affine transformation matrices) during the evolution process, which must be detected and discarded. It is also difficult to find the right parameters for the *min* and *max* values of the DoubleChromosomes.

A better approach will be to encode the transformation parameters instead of the transformation matrix. The affine transformation can be expressed by the following parameters:

- $s_x$  the scale factor in x direction
- $s_y$  the scale factor in y direction
- $t_x$  the offset in x direction
- $t_y$  the offset in y direction
- $\theta$  the rotation angle clockwise around origin
- $k_x$  shearing parallel to x axis
- $k_y$  shearing parallel to y axis

This parameters can then be represented by the following Genotype.

<sup>13</sup>https://en.wikipedia.org/wiki/Affine\_transformation

 $<sup>^{14} \</sup>mathtt{http://mathworld.wolfram.com/AffineTransformation.html}$ 

 $<sup>^{15} \</sup>mathtt{https://en.wikipedia.org/wiki/Homogeneous\_coordinates}$ 

 $<sup>^{16} {\</sup>tt https://en.wikipedia.org/wiki/Transformation\_matrix}$ 

This encoding ensures that no invalid Genotype will be created during the evolution process, since the crossover will be only performed on the same kind of chromosome (same chromosome index). To convert the Genotype back to the transformation matrix A, we can use the following equations:

```
a_{11} = s_x \left( (1 + k_x k_y) \cos \theta + k_y \sin \theta \right)
a_{12} = s_x \left( k_x \cos \theta + \sin \theta \right)
a_{13} = t_x
a_{21} = s_y \left( -(1 + k_x k_y) \sin \theta + k_y \cos \theta \right)
a_{22} = s_y \left( -k_x \sin \theta + \cos \theta \right)
a_{23} = t_y
(6.2)
```

In Java code, the conversion from the **Genotype** to the transformation matrix will look like this:

```
static double[][] toMatrix(final Genotype<DoubleGene> gt) {
         final double sx = gt.get(0, 0).doubleValue();
         final double sy = gt.get(0, 1).doubleValue();
3
         \label{eq:final_double} \textbf{final_double} \ \ tx \ = \ gt \, . \, get \, (\, 1 \, , \ \ 0\,) \, . \, doubleValue \, (\,) \ ;
         \begin{array}{ll} final \ double \ ty = \ gt \ . \ get \ (1 \ , \ 1) \ . \ double Value \ () \ ; \\ final \ double \ th = \ gt \ . \ get \ (2 \ , \ 0) \ . \ double Value \ () \ ; \end{array}
5
6
         final double kx = gt.get(3, 0).doubleValue();
         final double ky = gt.get(3, 1).doubleValue();
8
9
         final double a11 = sx*((1 + kx*ky)*cos(th) + ky*sin(th));
         final double a12 = sx*(kx*cos(th) + sin(th));
11
         final double a21 = sy*(-(1 + kx*ky)*sin(th) + ky*cos(th));
12
         final double a22 = sy*(-kx*sin(th) + cos(th));
13
14
15
         return new double [][] {
               \{a11, a12, tx\},\
16
               \{a21, a22, ty\},\
17
               \{0.0, 0.0, 1.0\}
18
         };
19
20
```

For the introduced encoding all kind of alterers can be used. Since we have one scalar DoubleChromosome, the rotation angle  $\theta$ , it is recommended also to add an MeanAlterer or GaussianAlterer to the list of alterers.

## 6.1.5 Graph

A graph can be represented in many different ways. The most known graph representation is the adjacency matrix. The following encoding examples uses adjacency matrices with different characteristics.

**Undirected graph** In an undirected graph the edges between the vertices have no direction. If there is a path between nodes i and j, it is assumed that there is also path from j to i.

Figure 6.1 on the following page shows an undirected graph and its corresponding matrix representation. Since the edges between the nodes have no direction, the values of the lower diagonal matrix are not taken into account.

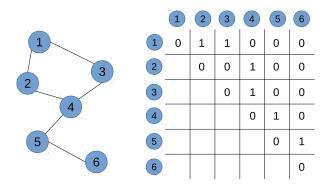

Figure 6.1: Undirected graph and adjacency matrix

An application which optimizes an undirected graph has to ignore this part of the matrix.  $^{17}$ 

```
final int n = 6;
final Genotype<BitGene> gt = Genotype
of (BitChromosome.of(n), n);
```

The code snippet above shows how to create an adjacency matrix for a graph with n=6 nodes. It creates a genotype which consists of n BitChromosomes of length n each. Whether the node i is connected to node j can be easily checked by calling  $\mathtt{gt.get(i-1, j-1).booleanValue()}$ . For extracting the whole matrix as  $\mathtt{int[]}$  array, the following code can be used.

```
final int[][] array = gt.toSeq().stream()
map(c -> c.toSeq().stream()
mapToInt(BitGene::ordinal).toArray())
toArray(int[][]::new);
```

**Directed graph** A directed graph (digraph) is a graph where the path between the nodes have a direction associated with them. The encoding of a directed graph looks exactly like the encoding of an undirected graph. This time the whole matrix is used and the second diagonal matrix is no longer ignored.

Figure 6.2 on the following page shows the adjacency matrix of a digraph. This time the whole matrix is used for representing the graph.

Weighted directed graph A weighted graph associates a weight (label) with every path in the graph. Weights are usually real numbers. They may be restricted to rational numbers or integers.

The following code snippet shows how the Genotype of the matrix is created.

```
final int n = 6;
final double min = -1;
final double max = 20;
final Genotype<DoubleGene> gt = Genotype
of (DoubleChromosome.of(min, max, n), n);
```

<sup>&</sup>lt;sup>17</sup>This property violates the *minimal* encoding requirement we mentioned at the beginning of section 6.1 on page 30. For simplicity reason this will be ignored for the undirected graph encoding.

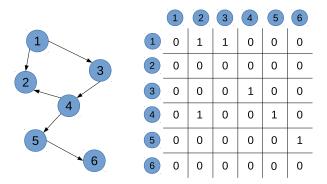

Figure 6.2: Directed graph and adjacency matrix

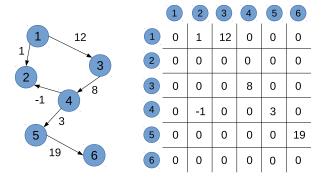

Figure 6.3: Weighted graph and adjacency matrix

For accessing the single matrix elements, you can simply call <code>Genotype.get(i, j).doubleValue()</code>. If the interaction with another library requires an <code>double-[][]</code> array, the following code can be used.

```
final double [] [] array = gt.toSeq().stream()
.map(DoubleChromosome.class::cast)
.map(DoubleChromosome::toArray)
.toArray(double [] []::new);
```

## 6.2 Termination

Termination is the criterion by which the evolution stream decides whether to continue or truncate the stream. This section gives a deeper look into the different ways of terminating or truncating the evolution stream, respectively.

### 6.2.1 Fixed generation

The simplest way for terminating the evolution process, is to define a maximal number of generations on the EvolutionStream.

```
| final long MAX_GENERATIONS = 100;
| EvolutionStream<DoubleGene, Double> stream = engine.stream()
| . limit (MAX_GENERATIONS);
```

This kind of termination method should always be applied, to guarantee the truncation of the evolution stream.

#### 6.2.2 Steady fitness

The steady fitness strategy truncates the evolution stream if its best fitness hasn't changed after a given number of generations. The predicate maintains an internal state, the number of generations with non increasing fitness, and must be created for every evolution stream.

```
final class SteadyFitnessLimit<C extends Comparable<? super C>>
2
       implements Predicate < Evolution Result <?, C>>
3
4
       private final int _generations;
       private boolean _proceed = true;
5
6
       private int _stable = 0;
7
       private C _fitness;
8
9
       public SteadyFitnessLimit(final int generations) {
           _generations = generations;
10
11
12
       @Override
13
       public boolean test(final EvolutionResult <?, C> result) {
14
           if (!_proceed) return false;
15
           if (_fitness == null) {
16
                _fitness = result.getBestFitness();
17
                stable = 1;
18
19
           } else {
                final Optimize opt = result.getOptimize();
20
                if (opt.compare(_fitness, result.getBestFitness()) >=
21
                    _proceed = ++_stable <= _generations;
22
23
                 else {
                    _fitness = result.getBestFitness();
                    _{\text{stable}} = 1;
25
26
                }
27
           return _proceed;
28
29
30 }
```

Listing 14: Steady fitness

Listing 14 shows the implementation of the limit.bySteadyFitness(int) in the org.jenetics.engine package. It should give you an impression of how to implement own termination strategies, which possible holds and internal state.

# **Appendix**

# 7 Examples

This section contains some coding examples which should give you a feeling of how to use the **Jenetics** library. The given examples are complete, in the sense that they will compile and run and produce the given example output.

Running the examples delivered with the **Jenetics** library can be started with the run-examples.sh script.

#### \$ ./run-examples.sh

Since the script uses JARs located in the build directory you have to build it with the jar *Gradle* target first; see section 8 on page 46.

## 7.1 Ones counting

Ones counting is one of the simplest model-problem. It uses a binary chromosome and forms a classic genetic algorithm<sup>18</sup>. The fitness of a Genotype is proportional to the number of ones.

```
import static org.jenetics.engine.EvolutionResult.toBestPhenotype;
  {\bf import\ static\ org.jenetics.engine.limit.by Steady Fitness;}
  import org.jenetics.BitChromosome;
  import org.jenetics.BitGene;
  import org.jenetics.Genotype;
  import org.jenetics.Mutator;
  import org.jenetics.Phenotype;
   import org.jenetics.RouletteWheelSelector;
  import org.jenetics.SinglePointCrossover;
  import org.jenetics.engine.Engine;
  import org.jenetics.engine.EvolutionStatistics;
12
  public class OnesCounting {
14
15
       // This method calculates the fitness for a given genotype.
16
       private static Integer count(final Genotype<BitGene> gt) {
17
           return ((BitChromosome) gt.getChromosome()).bitCount();
18
19
20
       public static void main(String[] args) {
21
              Configure and build the evolution engine.
22
           final Engine < BitGene, Integer > engine = Engine
23
24
                .builder (
                    OnesCounting::count,
25
                    BitChromosome. of (20, 0.15))
26
                . population Size (500)
                . selector (new Roulette Wheel Selector <>())
28
29
                .alterers (
                    new Mutator <>(0.55),
30
                   new SinglePointCrossover <>(0.06))
31
                . build();
32
33
           // Create evolution statistics consumer.
34
```

<sup>&</sup>lt;sup>18</sup>In the classic genetic algorithm the problem is a maximization problem and the fitness function is positive. The domain of the fitness function is a bit-chromosome.

```
final EvolutionStatistics < Integer, ?>
35
                statistics = EvolutionStatistics.ofNumber();
36
37
           final Phenotype < BitGene, Integer > best = engine.stream()
38
                // Truncate the evolution stream after 7 "steady"
39
                // generations
40
41
                .limit(bySteadyFitness(7))
                // The evolution will stop after maximal 100
42
                // generations.
43
                .limit(100)
44
                // Update the evaluation statistics after
45
46
                // each generation
                .peek(statistics)
47
                // Collect (reduce) the evolution stream to
48
49
                // its best phenotype.
                . collect (toBestPhenotype());
50
51
           System.out.println(statistics);
52
           System.out.println(best);
53
54
       }
55
```

The genotype in this example consists of one BitChromosome with a ones probability of 0.15. The altering of the offspring population is performed by mutation, with mutation probability of 0.55, and then by a single-point crossover, with crossover probability of 0.06. After creating the initial population, with the ga.setup() call, 100 generations are evolved. The tournament selector is used for both, the offspring- and the survivor selection—this is the default selector.<sup>19</sup>

```
2
     Time statistics
3
                 Selection: sum=0.017594839000 s; mean=0.001172989267 s
4
                 Altering: sum = 0.100199190000 s; mean = 0.006679946000 s
5
       Fitness calculation: sum=0.007447917000 s; mean=0.000496527800
6
        Overall execution: sum=0.131435736000 s; mean=0.008762382400 s
     Evolution statistics
10
               Generations: 15
11
                  Altered: sum=50,469; mean=3364.600000000
12
                    Killed: sum=0; mean=0.000000000
13
14
                 Invalids: sum=0; mean=0.000000000
15
16
   | Population statistics
17
18
                      Age: max=10; mean=0.855733; var=1.534325
19
20
                         min = 1.00000000000
                         21
22
                              = 7.237042787927
23
                          var
   [00001101|10111111111111111] --> 18
```

The given example will print the overall timing statistics onto the console. In the *Evolution statistics* section you can see that it actually takes 15 generations to fulfill the termination criteria—finding no better result after 7 consecutive generations.

<sup>&</sup>lt;sup>19</sup>For the other default values (population size, maximal age, ...) have a look at the Javadoc:http://jenetics.sourceforge.net/javadoc/index.html

7.2 Real function 7 EXAMPLES

#### 7.2 Real function

In this example we try to find the minimum value of the function

$$f(x) = \cos\left(\frac{1}{2} + \sin(x)\right) \cdot \cos(x). \tag{7.1}$$

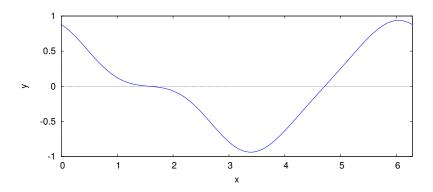

Figure 7.1: Real function 2D

The graph of function 7.1, in the range of  $[0, 2\pi]$ , is shown in figure 7.1 and the listing beneath shows the GA implementation which will minimize the function.

```
| import static java.lang.Math.PI;
  import static java.lang.Math.cos;
  {\bf import \ static \ java.lang.Math.sin}\,;
  import static org.jenetics.engine.EvolutionResult.toBestPhenotype;
  {\bf import\ static\ org.jenetics.engine.limit.by Steady Fitness;}
  import org.jenetics.DoubleChromosome;
  import org.jenetics.DoubleGene;
  import org.jenetics.Genotype;
  import org.jenetics.MeanAlterer;
  import org.jenetics.Mutator;
  import org.jenetics.Optimize;
  import org.jenetics.Phenotype;
  import org.jenetics.engine.Engine;
  import org.jenetics.engine.EvolutionStatistics;
16
   public class RealFunction {
17
18
       // This method calculates the fitness for a given genotype.
19
       private static Double eval(final Genotype<DoubleGene> gt) {
20
           final double x = gt.getGene().doubleValue();
21
           \mathbf{return} \ \cos(0.5 + \sin(x)) * \cos(x);
22
23
24
       public static void main(String[] args) {
           final Engine < DoubleGene, Double > engine = Engine
26
                  Create a new builder with the given fitness
27
                // function and chromosome.
28
                .builder (
29
                    RealFunction :: eval,
30
31
                    DoubleChromosome.of(0.0, 2.0*PI)
```

7.2 Real function 7 EXAMPLES

```
.populationSize(500)
32
               . optimize (Optimize .MINIMUM)
33
                .alterers (
34
35
                    new Mutator <>(0.03),
                    new MeanAlterer <>(0.6))
36
                // Build an evolution engine with the
37
38
                // defined parameters.
                . build();
39
40
           // Create evolution statistics consumer.
41
           final EvolutionStatistics < Double, ?>
42
43
                statistics = EvolutionStatistics.ofNumber();
44
           final Phenotype<DoubleGene, Double> best = engine.stream()
45
                // Truncate the evolution stream after 7 "steady"
                // generations.
47
                .limit(bySteadyFitness(7))
48
                // The evolution will stop after maximal 100
49
               // generations.
50
51
                . limit (100)
                // Update the evaluation statistics after
52
                // each generation
53
                .peek(statistics)
                // Collect (reduce) the evolution stream to
55
                // its best phenotype.
56
57
                . collect (toBestPhenotype());
58
59
           System.out.println(statistics);
           System.out.println(best);
60
       }
61
62 }
```

The GA works with  $1 \times 1$  DoubleChromosomes whose values are restricted to the range  $[0, 2\pi]$ .

```
Time statistics
3
                 Selection: sum=0.018522842000 s; mean=0.000974886421 s
4
                  Altering: sum=0.088635838000 s; mean=0.004665044105 s
5
       Fitness calculation: sum=0.009183011000 s; mean=0.000483316368 s
6
         Overall execution: sum = 0.125399375000 s; mean = 0.006599967105 s
   | Evolution statistics
10
               Generations: 19
11
12
                  Altered: sum=3,557; mean=187.210526316
                    Killed: sum=0; mean=0.00000000
13
                  Invalids: sum=0; mean=0.000000000
15
   | Population statistics
16
17
                       Age: max=8; mean=1.102105; var=1.919461
18
19
                   Fitness:
                        min
                               = -0.938171897696
20
                          max = 0.916616962601
21
                          mean = -0.906090313372
22
                          var = 0.021851810400
23
  [[[3.3891257853138868]]] --> -0.9381718976956661
```

The GA will generated an console output like above. The exact result of the function—for the given range—will be 3.389, 125, 782, 8907, 939... You can also see, that we reached the final result after 19 generations.

## $7.3 \quad 0/1 \text{ Knapsack}$

In the knapsack problem<sup>20</sup> a set of items, together with it's size and value, is given. The task is to select a disjoint subset so that the total size does not exceed the knapsack size. For solving the 0/1 knapsack problem we define a BitChromosome, one bit for each item. If the  $i^{th}$  bit is set to one the  $i^{th}$  item is selected.

```
import static org.jenetics.engine.EvolutionResult.toBestPhenotype;
2
   import static org.jenetics.engine.limit.bySteadyFitness;
   import java.util.Random;
   import java.util.function.Function;
   import java.util.stream.Collector;
   import java.util.stream.Stream;
9 import org.jenetics.BitChromosome;
10 import org.jenetics.BitGene;
  import org.jenetics.Genotype;
  import org.jenetics.Mutator;
import org.jenetics.Phenotype;
{\tiny 14} \left| \begin{array}{c} \mathbf{import} & \mathbf{org.jenetics.RouletteWheelSelector} \end{array} \right.;
   import org.jenetics.SinglePointCrossover;
  import org.jenetics.TournamentSelector;
16
   import org.jenetics.engine.Engine;
   import org.jenetics.engine.EvolutionStatistics;
18
19
   import org.jenetics.util.RandomRegistry;
     This class represents a knapsack item, with a specific "size" and "value".
21
22
   final class Item {
       public final double size;
24
        public final double value;
25
26
        Item(final double size, final double value) {
27
28
             this.size = size;
             this.value = value;
29
30
31
        // Create a new random knapsack item.
32
33
        static Item random() {
34
             final Random r = RandomRegistry.getRandom();
            return new Item(r.nextDouble()*100, r.nextDouble()*100);
35
36
37
        // Create a new collector for summing up the knapsack items.
38
        static Collector<Item, ?, Item> toSum() {
39
            return Collector.of(
40
41
                 () \rightarrow \text{new double}[2],
                 \begin{array}{l} (a,\ b)\ -> \ \{a[0]\ +=\ b.\, size\,;\ a[1]\ +=\ b.\, value\,;\}\,,\\ (a,\ b)\ -> \ \{a[0]\ +=\ b[0]\,;\ a[1]\ +=\ b[1]\,;\ return\ a\,;\}\,, \end{array}
42
43
44
                 r \rightarrow new Item(r[0], r[1])
            );
45
        }
46
47
48
      The knapsack fitness function class, which is parametrized with
49
      the available items and the size of the knapsack.
50
   final class FF
51
       implements Function < Genotype < BitGene >, Double >
52
```

<sup>20</sup>https://en.wikipedia.org/wiki/Knapsack\_problem

```
53
        private final Item[] items;
54
        private final double size;
55
56
        public FF(final Item[] items, final double size) {
57
             this.items = items;
58
59
             this.size = size;
60
61
        @Override
62
        public Double apply(final Genotype<BitGene> gt) {
63
             \label{eq:final_sum} \textbf{final} \;\; \textbf{Item} \;\; \textbf{sum} \; = \; ((\,\textbf{BitChromosome}\,)\,\textbf{gt}\,.\,\textbf{getChromosome}\,(\,)\,)\,.\,\textbf{ones}\,(\,)
64
65
                  .mapToObj(i -> items[i])
                  . collect (Îtem.toSum());
66
67
             return sum.size <= this.size ? sum.value : 0;
68
        }
69
   }
70
71
72
   // The main class.
   public class Knapsack {
73
74
        public static void main(final String[] args) {
75
             final int nitems = 15;
76
             final double kssize = nitems*100.0/3.0;
77
78
             final FF ff = new FF(
79
80
                 Stream . generate (Item :: random)
                      . limit (nitems)
81
                       .toArray(Item[]::new),
82
                  kssize
             );
84
85
             // Configure and build the evolution engine.
86
             final Engine < BitGene, Double > engine = Engine
87
                  .builder (ff, BitChromosome.of (nitems, 0.5))
88
                 . populationSize (500)
89
                  .survivorsSelector(new TournamentSelector<>(5))
90
                  .offspringSelector(new RouletteWheelSelector<>())
91
                  .alterers (
92
                      new Mutator \langle > (0.115),
93
                      new SinglePointCrossover <>(0.16))
94
                  .build();
95
96
97
               / Create evolution statistics consumer.
             final EvolutionStatistics < Double, ?>
98
                  statistics = EvolutionStatistics.ofNumber();
99
100
             final Phenotype<BitGene, Double> best = engine.stream()
101
                 // Truncate the evolution stream after 7 "steady"
102
                  // generations.
103
                  . limit (bySteadyFitness (7))
104
                  // The evolution will stop after maximal 100
105
                  // generations.
106
107
                  . limit (100)
                  // Update the evaluation statistics after
108
                  // each generation
109
                  .peek(statistics)
110
                  // Collect (reduce) the evolution stream to
111
                 // its best phenotype.
112
                  . collect (toBestPhenotype());
113
114
```

```
System.out.println(statistics);
System.out.println(best);

117 }
118 }
```

The console out put for the Knapsack GA will look like the listing beneath.

```
4
                  Selection: sum=0.046538278000 s; mean=0.003878189833 s
5
                  Altering: sum = 0.086155457000 s; mean = 0.007179621417
       Fitness calculation: sum = 0.022901606000 s; mean = 0.001908467167
6
         Overall execution: sum=0.147298067000 s; mean=0.012274838917 s
7
      Evolution statistics
10
11
               Generations: 12
                    Altered: sum=7,331; mean=610.916666667
12
                     Killed: sum=0; mean=0.000000000
13
                   Invalids: sum = 0; mean = 0.000000000
14
15
      Population statistics
17
                        Age: max=11: mean=1.951000: var=5.545190
18
                    Fitness:
19
                                = 0.00000000000
                          min
20
21
                                = 481.748227114537
22
                           mean = 384.430345078660
23
                           var = 13006.132537301528
24
   [01110110|10101111] --> 481.74822711453686
```

## 7.4 Traveling salesman

The Traveling Salesman problem<sup>21</sup> is one of the classical problems in computational mathematics and it is the most notorious NP-complete problem. The goal is to find the shortest distance, or the path, with the least costs, between N different cities. Testing all possible path for N cities would lead to N! checks to find the shortest one.

The following example uses a path where the cities are lying on a circle. That means, the optimal path will be a polygon. This makes it easier to check the quality of the found solution.

```
1 | import static java.lang.Math.PI;
  import static java.lang.Math.abs;
  import static java.lang.Math.sin;
  import static org.jenetics.engine.EvolutionResult.toBestPhenotype;
  import static org.jenetics.engine.limit.bySteadyFitness;
6
  import java.util.stream.IntStream;
  import org.jenetics.EnumGene;
9
  import org.jenetics.Genotype;
  import org.jenetics.Optimize;
  {\bf import} \ \ {\rm org.jenetics.PartiallyMatchedCrossover};
12
  import org.jenetics.PermutationChromosome;
14 import org.jenetics.Phenotype;
  import org.jenetics.SwapMutator;
15
  import org.jenetics.engine.Engine;
  import org. jenetics.engine. Evolution Statistics;
17
18
```

 $<sup>^{21} \</sup>verb|https://en.wikipedia.org/wiki/Travelling_salesman_problem|$ 

```
public class TravelingSalesman {
19
20
       // Problem initialization:
21
       // Calculating the adjacence matrix of the "city" distances.
22
23
       private static final int STOPS = 20;
24
       private static final double[][] ADJACENCE = matrix(STOPS);
25
26
       private static double[][] matrix(int stops) {
27
           final double radius = 10.0;
28
           double[][] matrix = new double[stops][stops];
29
30
           for (int i = 0; i < stops; ++i) {
31
                for (int j = 0; j < stops; ++j) {
32
33
                    matrix[i][j] = chord(stops, abs(i - j), radius);
34
35
           return matrix;
36
       }
37
38
       private static double chord(int stops, int i, double r) {
39
           return 2.0*r*abs(sin((PI*i)/stops));
40
41
42
       // Calculate the path length of the current genotype.
43
44
       private static
       Double dist(final Genotype<EnumGene<Integer>> gt) {
45
46
              Convert the genotype to the traveling path.
           final int[] path = gt.getChromosome().toSeq().stream()
47
                . \ mapToInt (EnumGene < Integer > :: getAllele)\\
48
                .toArray();
49
50
           // Calculate the path distance.
51
           return IntStream.range(0, STOPS)
52
                .mapToDouble(i ->
53
                    ADJACENCE[path[i]][path[(i + 1)%STOPS]])
54
                .sum();
55
       }
56
57
       public static void main(String[] args) {
58
           final Engine < EnumGene < Integer >, Double > engine = Engine
59
                .builder (
60
                    TravelingSalesman::dist,
61
                    Permutation Chromosome.\ of Integer (STOPS))
62
63
                . optimize (Optimize . MINIMUM)
                . maximalPhenotypeAge (11)
64
                . populationSize (500)
65
                .alterers (
66
                    new SwapMutator <>(0.2),
67
                    new Partially Matched Crossover <>(0.35))
                .build();
69
70
            // Create evolution statistics consumer.
71
           final EvolutionStatistics < Double, ?>
72
                statistics = EvolutionStatistics.ofNumber();
73
74
           final Phenotype<EnumGene<Integer>, Double> best =
75
                engine.stream()
76
                // Truncate the evolution stream after 15 "steady"
77
                // generations.
78
                .limit(bySteadyFitness(15))
79
                // The evolution will stop after maximal 250
80
```

```
generations.
                . limit (250)
82
                   Update the evaluation statistics after
83
                  each generation
                .peek(statistics)
85
                  Collect (reduce) the evolution stream to
86
87
                   its best phenotype.
                . collect(toBestPhenotype());
88
89
           System.out.println(statistics);
90
           System.out.println(best);
91
92
       }
93
94
```

The Traveling Salesman problem is a very good example which shows you how to solve combinatorial problems with an GA. **Jenetics** contains several classes which will work very well with this kind of problems. Wrapping the base *type* into an **EnumGene** is the first thing to do. In our example, every city has an unique number, that means we are wrapping an **Integer** into an **EnumGene**. Creating a genotype for integer values is very easy with the factory method of the **PermutationChromosome**. For other data types you have to use one of the constructors of the permutation chromosome. As alterers, we are using a swap-mutator and a partially-matched crossover. These alterers guarantees that no invalid solutions are created—every city exists exactly once in the altered chromosomes.

```
2
      Time statistics
                  Selection: sum=0.072050903000 s; mean=0.000878669549 s
                   Altering: sum = 0.253133165000 s; mean = 0.003086989817
6
       Fitness calculation: sum=0.082208402000 s; mean=0.001002541488
7
         Overall execution: sum = 0.412332982000 s; mean = 0.005028451000
      Evolution statistics
10
               Generations: 82
11
12
                    Altered: sum=114,639; mean=1398.036585366
13
                     Killed: sum=41; mean=0.500000000
                   Invalids: sum = 0; mean = 0.000000000
14
15
      Population statistics
16
17
18
                        Age: max=11; mean=1.593951; var=4.688995
19
                    Fitness:
                                = 68.677087189481
20
                          min
                                = 346.356353231264
21
                           max
                                = 147.897084643156
                                = 4605.952361305273
                           var
   [1|2|3|4|5|6|7|8|9|10|11|12|13|14|15|17|16|18|19|0] --> 68.67708718948101
```

The listing above shows the output generated by our example. The last line represents the phenotype of the best solution found by the GA, which represents the traveling path. As you can see, the GA has found the shortest path, in reverse order.

# 8 Build

For building the **Jenetics** library from source, download the most recent, stable package version from https://sourceforge.net/projects/jenetics/files/

latest/download and extract it to some build directory.

```
$ unzip jenetics-<version>.zip -d <builddir>
```

<version> denotes the actual Jenetics version and <builddir> the actual build
directory. Alternatively you can check out the latest—unstable—version from the
Mercurial default branch.

**Jenetics** uses  $Gradle^{22}$  as build system and organizes the source into sub-projects (modules). Each sub-project is located in it's own sub-directory:

- org.jenetics: This project contains the source code and tests for the Jenetics *core*-module.
- org.jenetics.example: This project contains example code for the oremodule.
- org.jenetics.doc: Contains the code of the web-site and this manual.

For building the library change into the <builddir> directory (or one of the module directory) and call one of the available tasks:

- compileJava: Compiles the **Jenetics** sources and copies the class files to the <builddir>/<module-dir>/build/classes/main directory.
- jar: Compiles the sources and creates the JAR files. The artifacts are copied to the <builddir>/<module-dir>/build/libs directory.
- test: Compiles and executes the unit tests. The test results are printed onto the console and a test-report, created by *TestNG*, is written to <br/>
  <br/>
  'module-dir' directory.
- javadoc: Generates the API documentation. The Javadoc is stored in the <br/>
  <br/>builddir>/<module-dir>/build/docs directory
- clean: Deletes the <builddir>/build/\* directories and removes all generated artifacts.

For building the library from the source, call

 $<sup>^{22} {\</sup>tt http://gradle.org/downloads}$ 

<sup>&</sup>lt;sup>23</sup> If you are calling the gradlew script (instead of gradle), which are part of the downloaded package, the proper Gradle version is automatically downloaded and you don't have to install Gradle explicitly.

```
$ cd <build-dir>
$ gradle jar
```

or

### \$ ./gradlew jar

if you don't have the Gradle build system installed—calling the the Gradle wrapper script will download all needed files and trigger the build task afterwards.

IDE integration Gradle has tasks which creates the project file for Eclipse $^{24}$  and IntelliJ IDEA $^{25}$ . Call

\$ ./gradlew <eclipse|idea>

for creating the project files for Eclipse or IntelliJ, respectively.

**External library dependencies** The following external projects are used for running and/or building the **Jenetics** library.

- TestNG
  - **Version**: 6.8.13
  - Homepage: http://testng.org/doc/index.html
  - License: Apache License, Version 2.0
  - Scope: test
- Apache Commons Math
  - **Version**: 3.4.1
  - Homepage: http://commons.apache.org/proper/commons-math/
  - Download: http://tweedo.com/mirror/apache/commons/math/binaries/commons-math3-3.4.1-bin.zip
  - License: Apache License, Version 2.0
  - Scope: test
- Java2Html
  - Version: 5.0
  - Homepage: http://www.java2html.de/
  - Download: http://www.java2html.de/java2html\_50.zip
  - License: GPL or CPL1.0
  - Scope:javadoc
- Gradle

<sup>&</sup>lt;sup>24</sup>http://www.eclipse.org/

<sup>&</sup>lt;sup>25</sup>http://www.jetbrains.com/idea/

```
- Version: 2.2 (or later)
```

- Homepage: http://gradle.org/

Download: http://services.gradle.org/distributions/gradle-2.
 2-bin.zip

- License: Apache License, Version 2.0

- Scope: build

**Maven Central** The whole Jenetics package can also be downloaded from the *Maven Central* repository:

```
<dependency>
     <groupId>org.bitbucket.fwilhelm</groupId>
     <artifactId>org.jenetics</artifactId>
          <version>3.0.1</version>
</dependency>
```

## 9 License

The library itself is licensed under the Apache License, Version 2.0.

```
Copyright 2007-2015 Franz Wilhelmstötter
```

Licensed under the Apache License, Version 2.0 (the "License"); you may not use this file except in compliance with the License. You may obtain a copy of the License at

http://www.apache.org/licenses/LICENSE-2.0

Unless required by applicable law or agreed to in writing, software distributed under the License is distributed on an "AS IS" BASIS, WITHOUT WARRANTIES OR CONDITIONS OF ANY KIND, either express or implied. See the License for the specific language governing permissions and limitations under the License.

REFERENCES REFERENCES

# References

[1] Thomas Back. Evolutionary Algorithms in Theory and Practice. Oxford Univiversity Press, 1996.

- [2] James E. Baker. Reducing bias and inefficiency in the selection algorithm. Proceedings of the Second International Conference on Genetic Algorithms and their Application, pages 14–21, 1987.
- [3] Heiko Bauke. Tina's random number generator library. http://numbercrunch.de/trng/trng.pdf, 2011.
- [4] Tobias Blickle and Lothar Thiele. A comparison of selection schemes used in evolutionary algorithms. *Evolutionary Computation*, 4:361–394, 1997.
- [5] Zbigniew Michalewicz. Genetic Algorithms + Data Structures = Evolution. Springer, 1996.
- [6] Oracle. Value-based classes. https://docs.oracle.com/javase/8/docs/api/java/lang/doc-files/ValueBased.html.
- [7] Daniel Shiffman. *The Nature of Code*. The Nature of Code, 1 edition, 12 2012.
- [8] S. N. Sivanandam and S. N. Deepa. *Introduction to Genetic Algorithms*. Springer, 2010.
- [9] Eric W. Weisstein. Scalar function. http://mathworld.wolfram.com/-ScalarFunction.html.
- [10] Eric W. Weisstein. Vector function. http://mathworld.wolfram.com/-VectorFunction.html.
- [11] Darrell Whitley. A genetic algorithm tutorial. Statistics and Computing, 4:65–85, 1994.

# $\mathbf{Index}$

| 0/1 Knapsack, 42 2-point crossover, 14 3-point crossover, 15  Allele, 5, 28 Alterer, 12, 29 Apache Commons Math, 48  Base classes, 4 Block splitting, 23 Boltzmann selector, 11 Build, 46 Gradle, 47 gradlew, 47  Chromosome, 6, 29 scalar, 31 Compile, 47 Concurrency, 21 Crossover 2-point crossover, 14 3-point crossover, 15 Multiple-point crossover, 14 Partially-matched crossover, 14, 15      | Examples, 38  0/1 Knapsack, 42 Ones counting, 38 Real function, 40 Traveling salesman, 44 Exponential-rank selector, 11  Fitness function, 16 Fitness scaler, 16  Gaussian mutator, 13 Gene, 5, 28 Genetic algorithm, 3 Genotype, 6, 7 scalar, 31 Git repository, 47 Gradle, 47, 48 gradlew, 47 Graph, 34  Hello World, 1  Installation, 46                                                  |
|----------------------------------------------------------------------------------------------------|----------------------------------------------------------------------------------------------------|
| Single-point crossover, 14  Directed graph, 35 Domain classes, 5 Domain model, 5 Download, 46  Encoding, 30 Affine transformation, 33 Directed graph, 35 Graph, 34 Real function, 31 Scalar function, 31 Undirected graph, 34 Vector function, 32 Weighted graph, 35 Engine, 17 Engine classes, 15 Evolution Engine, 17 Stream, 15, 19 EvolutionResult, 19 EvolutionStatistics, 20 EvolutionStream, 19 | Java2Html, 48  LCG64ShiftRandom, 24 Leapfrog, 24 License, i, 49 Linear-rank selector, 10  Mercurial repository, 47 Monte Carlo selector, 9 Multiple-point crossover, 14 Mutation, 12 Mutator, 13  Ones counting, 38 Operation classes, 8  Package structure, 4 Partially-matched crossover, 14, 15 Phenotype, 7 Population, 8 PRNG, 22 Block splitting, 23 LCG64ShiftRandom, 24 Leapfrog, 24 |

INDEX INDEX

Parameterization, 23 Performance, 25 Random seeding, 23 Probability selector, 10 Random, 22 Engine, 22 LCG64ShiftRandom, 24 Registry, 22 Random seeding, 23 Randomness, 22 Real function, 40 Recombination, 13 Roulette-wheel selector, 10 Scalar chromosome, 31 Scalar genotype, 31 Selector, 8, 29Seq, 26 Serialization, 25 Single-point crossover, 14 Source code, 47 Statistics, 27, 30 Steady fitness, 37 Stochastic-universal selector, 11 Swap mutator, 13 Termination, 36 Fixed generation, 36 Steady fitness, 37 TestNG, 48 Tournament selector, 9 Traveling salesman, 44 Truncation selector, 9 Undirected graph, 34 Weighted graph, 35